# DESIGN HANDBUCH Bistum Hildesheim

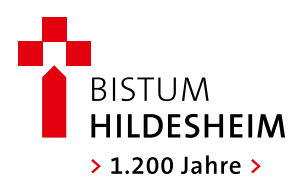

#### 2 Vorwort

# **Liebe Mitarbeiterinnen und Mitarbeiter,**

unser Bistum kommuniziert weltweit – per Brief, Fax, Mail, mit seinen Publikationen, seiner Homepage. Jede unserer Veröffentlichungen hinterlässt einen ersten Eindruck. Und der muss vorzüglich sein, harmonisch und geschlossen.

Darum legen wir Wert auf ein einheitliches Erscheinungsbild, ein Corporate Design mit wiedererkennbaren Gestaltungskonstanten wie einem charakteristischen Farbkonzept, einer definierten Hausschrift und – natürlich – einem prägnanten Logo.

Unser neues Bistumslogo entwickelt das bisherige in markanter Weise fort. Wieder wird das Westwerk der Hildesheimer Bischofskirche zitiert, doch nun so entschieden abstrahiert, dass es sich zu *dem* Symbol unseres Glaubens verdichtet, dem Kreuz. Ein unverwechselbares Zeichen – ganz alt, ganz neu.

Und damit geradezu programmatisch für unser Bistum, dessen über tausendjährige Glaubensgeschichte den Humus bildet für alles, was aufbricht, aufbrechen muss, damit wir Kirche in der Welt von heute sein können.

Dieses Handbuch, unsere "Design-Bibel", formuliert verbindliche Gestaltungsrichtlinien, gibt Umsetzungsbeispiele. Bitte wenden Sie diese Vorgaben in Ihrer Alltagsarbeit an, denn wir wollen nicht irgendeinen Eindruck hinterlassen, sondern den besten.

Herzlichen Dank.

Ihr Prälat Dr. Werner Schreer Generalvikar

#### I N H A LT  $\sim$  3

#### **Teil 1: Basiswissen für alle**

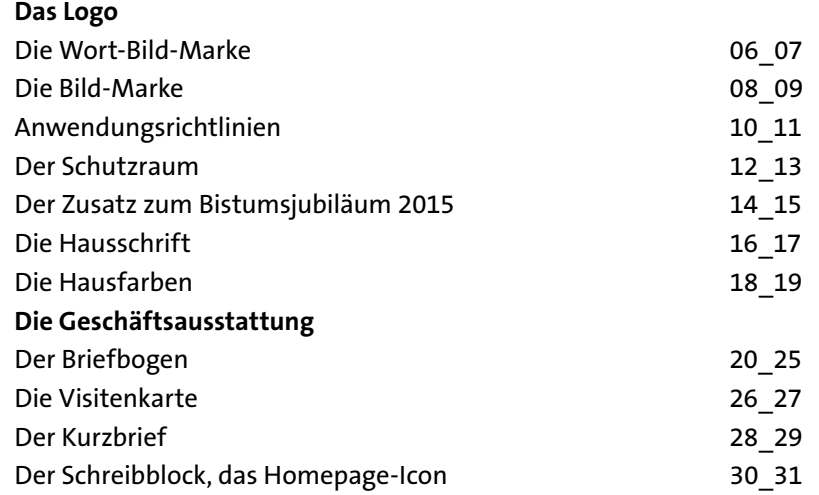

#### **Teil 2: Druckportal**

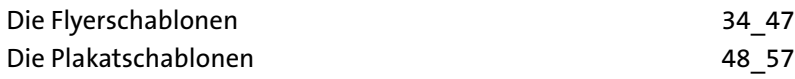

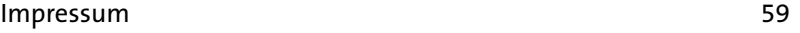

Teil 1: Basiswissen für alle

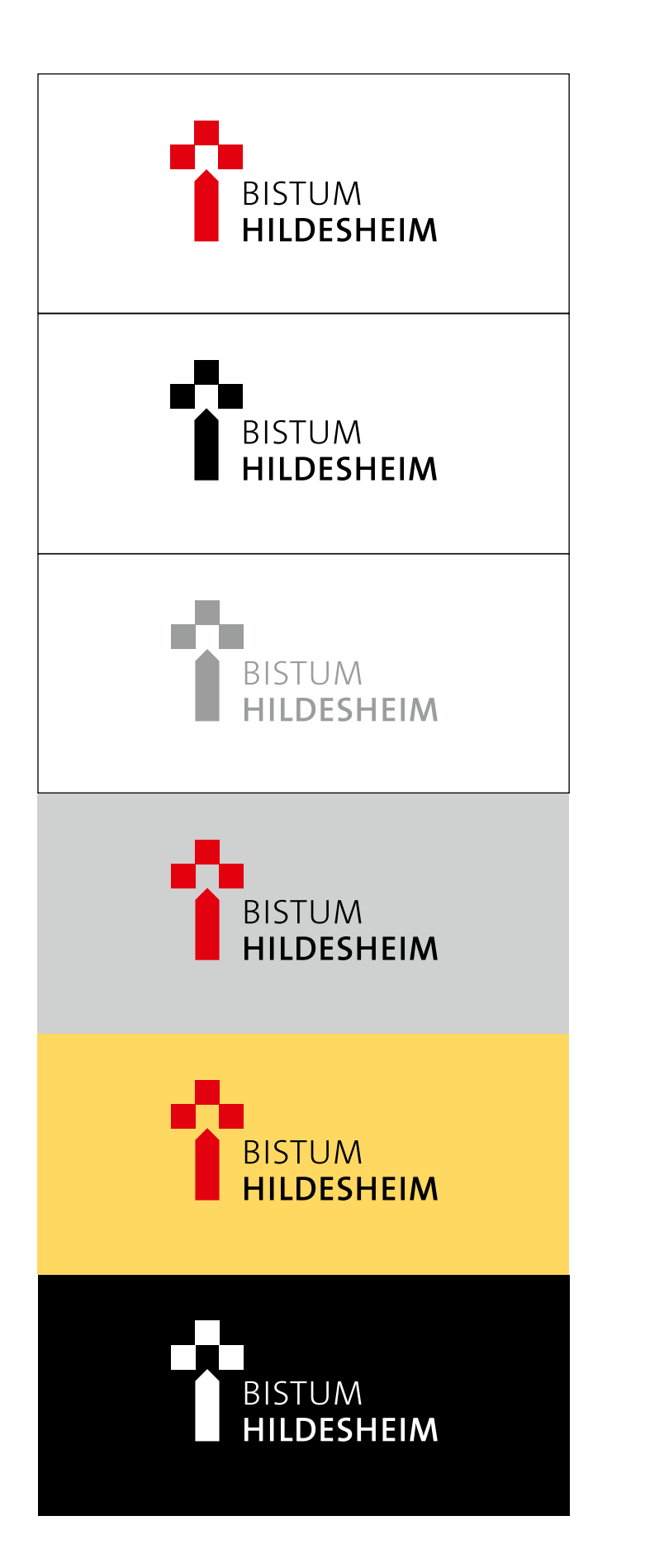

**Logo, zweifarbig, auf weißem Hintergrund**

**Logo, schwarz, auf weißem Hintergrund**

**Logo, 50% schwarz, auf weißem Hintergrund**

**Hintergrund bis 25% schwarz**

**Heller, einfarbiger Hintergrund**

**Dunkler Hintergrund: Logo Negativform**

### BASISWISSEN FÜR ALLE 7

# **Das Logo: die Wort-Bild-Marke**

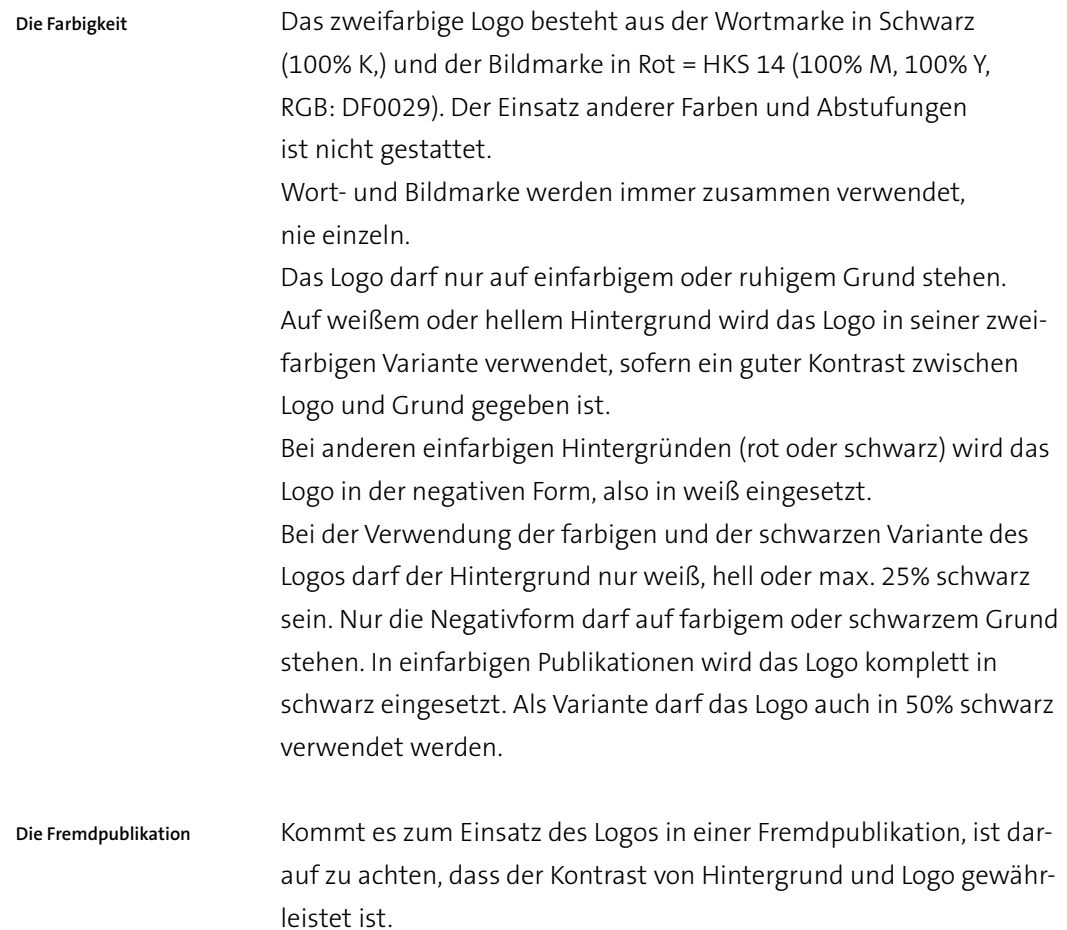

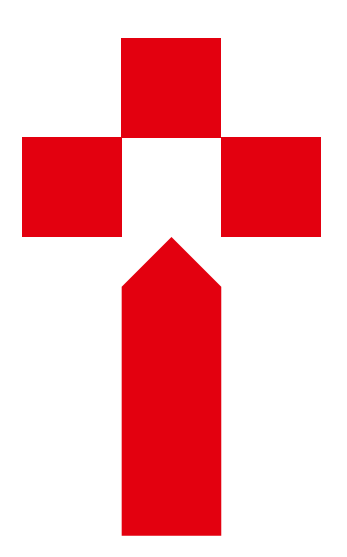

**Logo aus systematischer Reduktion des Westwerks**

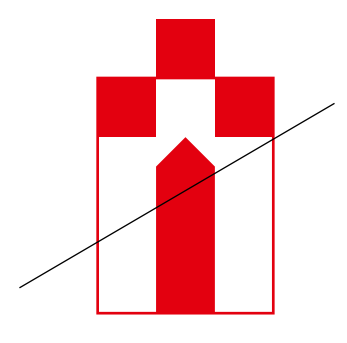

# **Das Logo: die Bild-Marke**

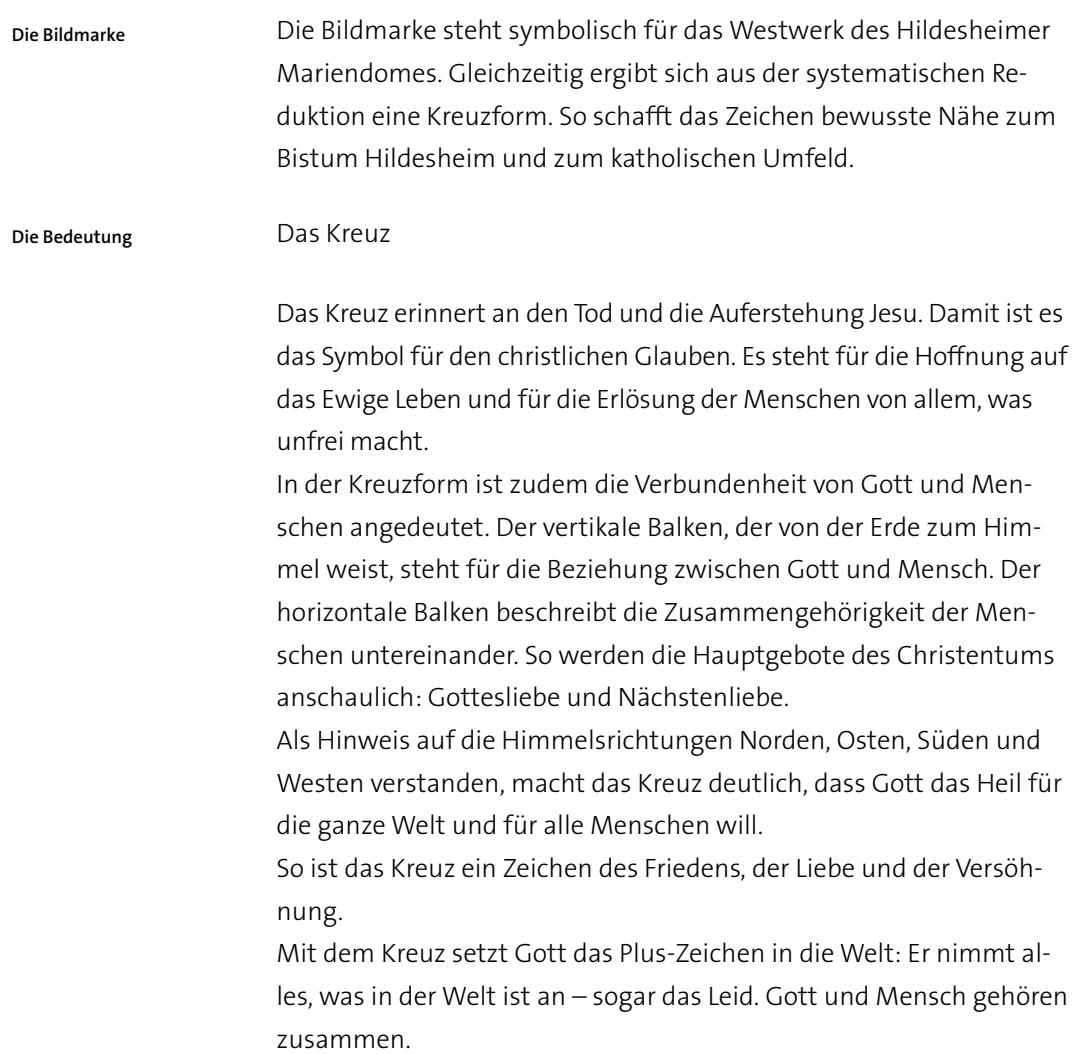

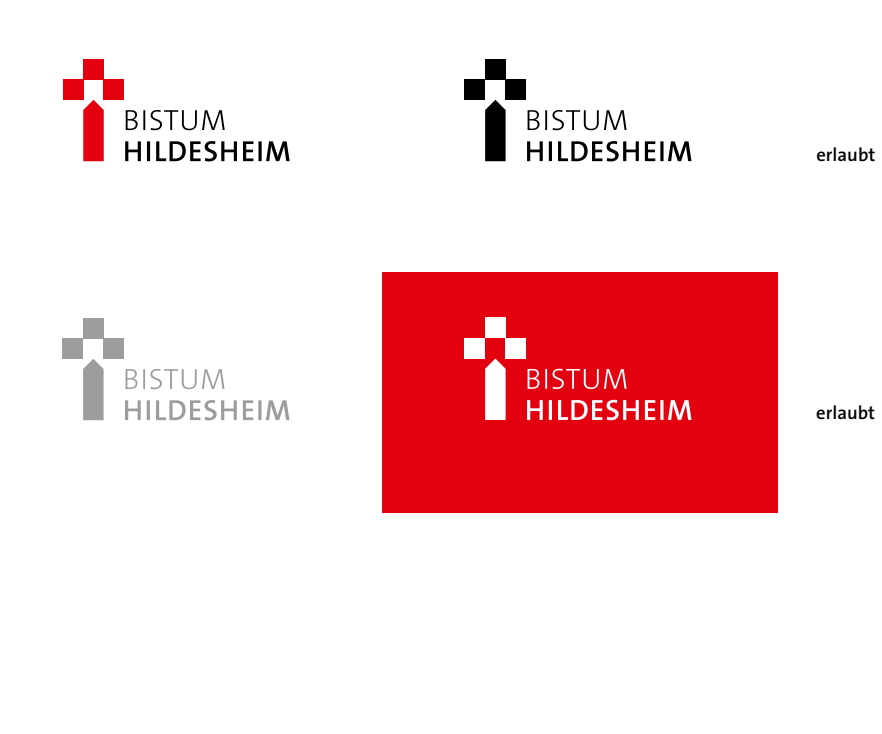

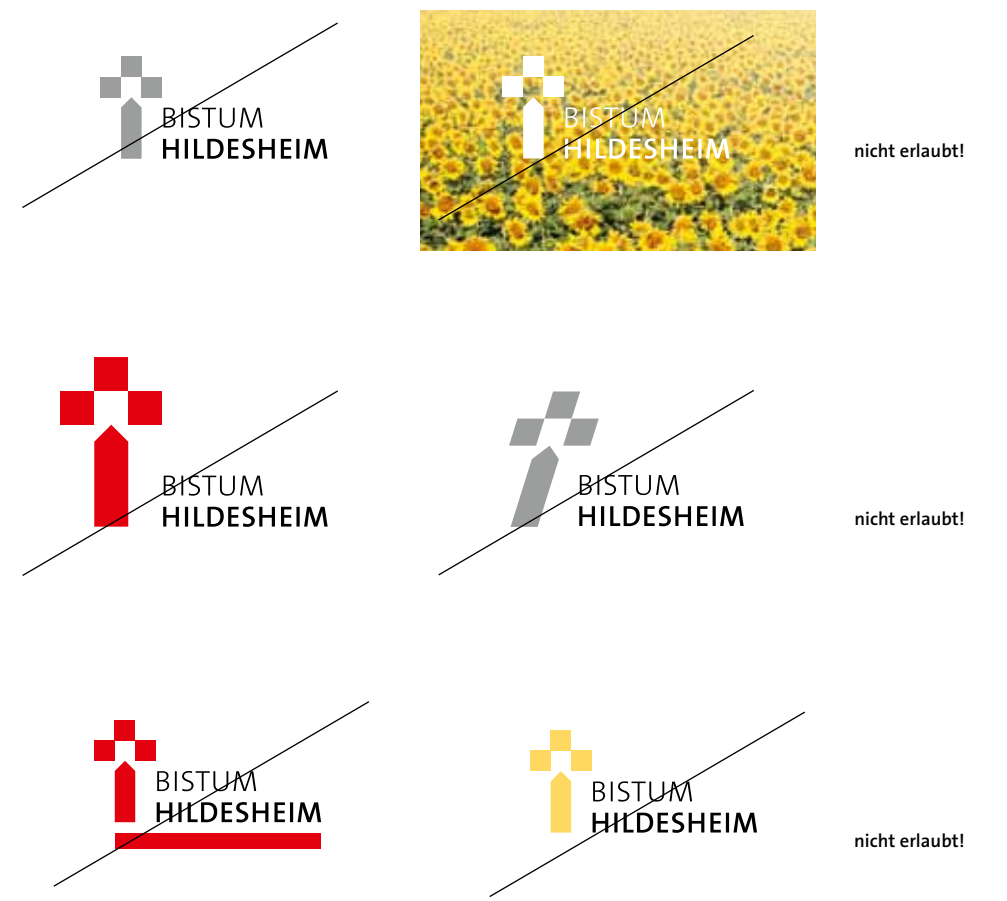

10

# **Das Logo: Anwendungsrichtlinien**

#### Um die Eigenständigkeit und Prägnanz des Logos nicht einzuschränken, müssen bei seiner Verwendung einige festgelegte Parameter beachtet werden: **Richtlinien**

- 1. Bei Skalierung des Logos müssen die Mindestgrößen beachten werden.
- 2. Das Logo wird grundsätzlich in allen Publikationen unten rechts (bei Flyern, Broschüren o.Ä. auf der Vorderseite) platziert.
- 3. Bei Positionierung muss der Schutzraum eingehalten werden.
- 4. Das Logo darf nur in den erlaubten Versionen verwendet werden.
- 5. Die Form und die Proportionen des Logos dürfen nicht verändert werden: Jegliches Drehen, Spiegeln und Verzerren des Logos oder seiner Bestandteile ist nicht gestattet.
- 6. Das Logo darf nicht durch weitere Formen ergänzt werden.
- 7. In farbigen Darstellungen darf das Logo in allen seinen Versionen nur in der vorgegebenen Farbkombination (Hausfarbe) abgebildet werden. Weitere Farbkombinationen sind nicht erlaubt.
- 8. Für Anwendungen in schwarz-weiß muss das Logo in schwarz eingesetzt werden. Eine Umwandlung in Grautöne ist nicht erlaubt.
- 9. Das Logo darf nur auf einfarbigem oder ruhigem Hintergrund eingesetzt werden.
- 10. Beim Einsatz in Fremdpublikationen ist darauf zu achten, dass der Kontrast von Hintergrund und Logo gewährleistet ist.
- 11. Das Logo darf nicht von anderen Gestaltungselementen, wie z.B. Typographie oder Illustration, überlagert werden.

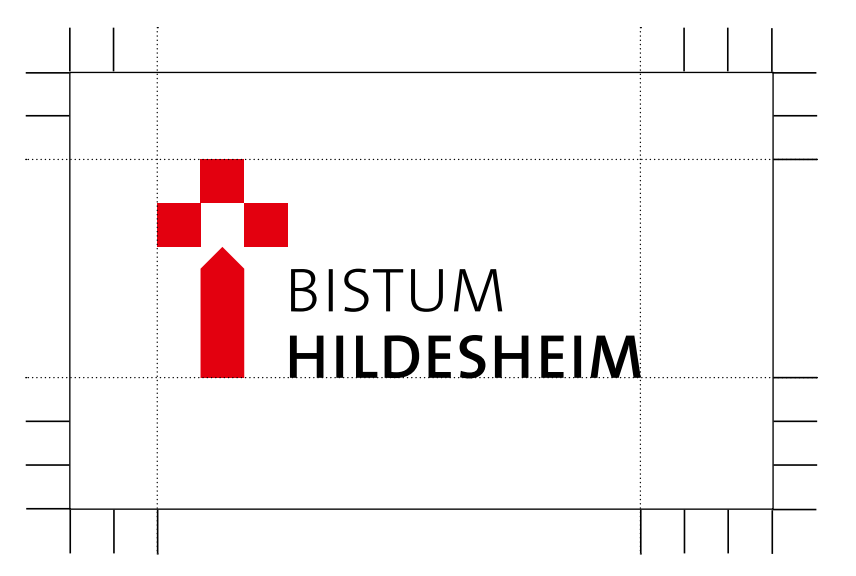

**Der Schutzraum: links und oben 2/5 der Logohöhe, rechts und unten 3/5 der Logohöhe**

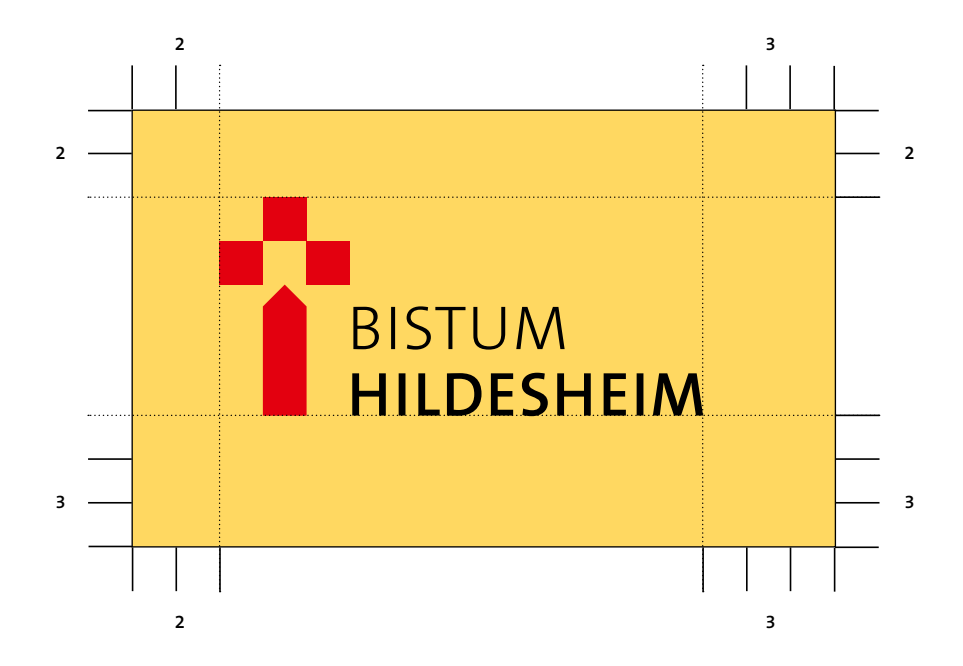

# **Das Logo: der Schutzraum**

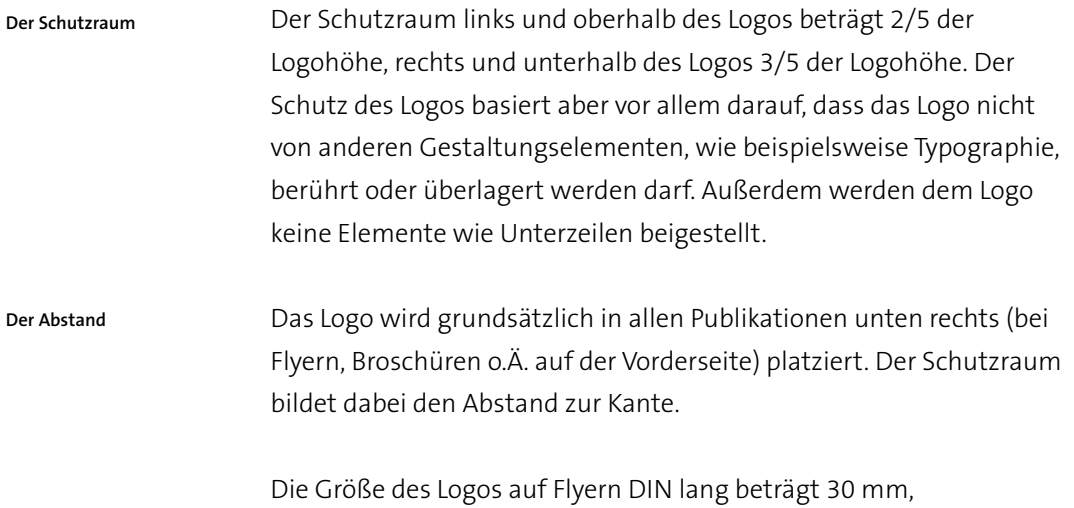

auf A4-Plakaten 35 mm und auf A3-Plakaten 50 mm.

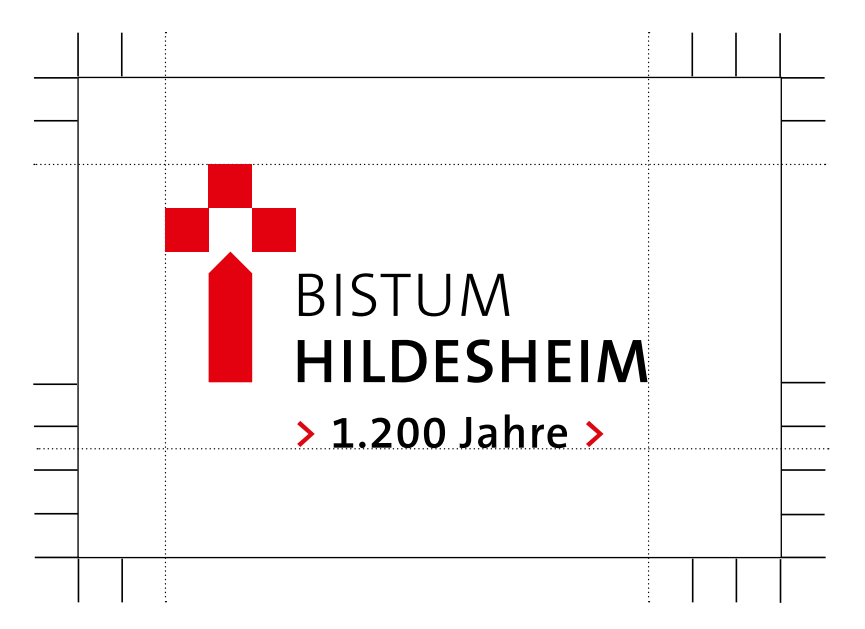

**Der Schutzraum: links und oben 2/5 der Logohöhe, rechts 3/5 der Logohöhe und unten 2,5/5 der Logohöhe**

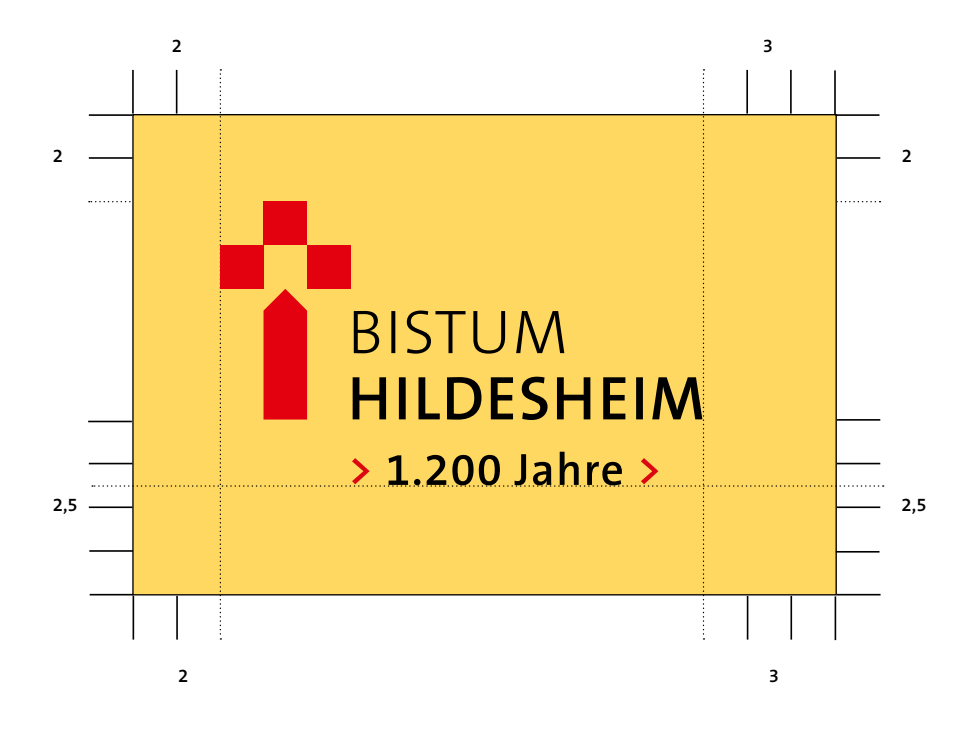

# **Der Zusatz zum Bistumsjubiläum 2015**

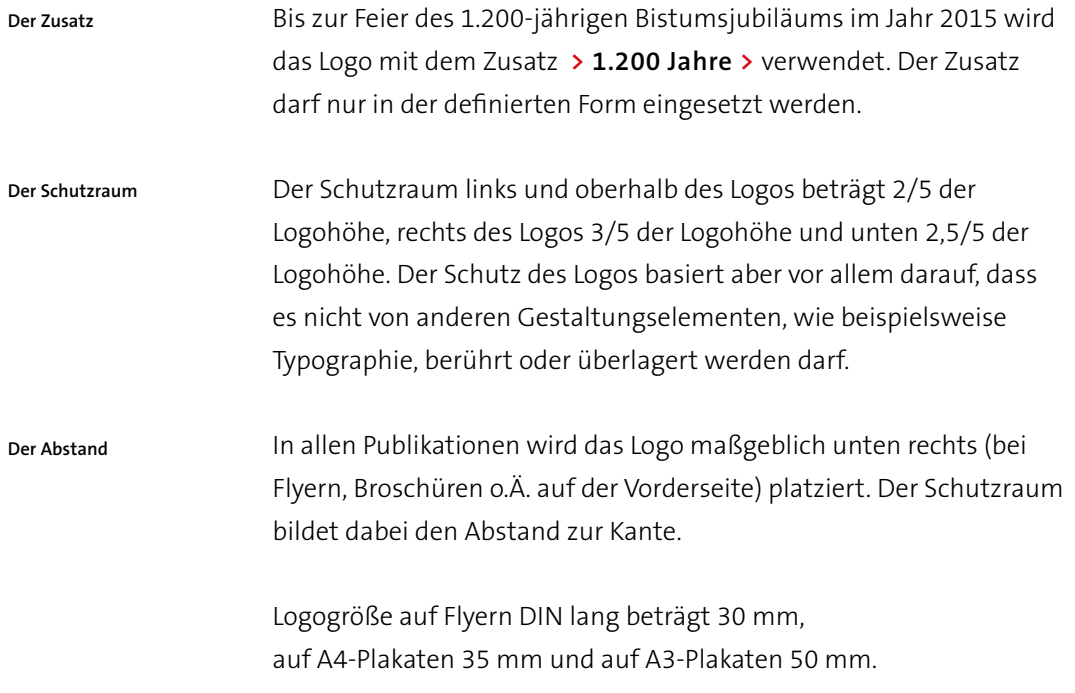

# abcdefghijklmnopqrstuvwxyz<br>ABCDEFGHIJKLMNOPQRSTUVWXYZ<br>1234567890:;.,L!§\$%&/()=?-\_\*<br>TheSans B3 Light abcdefghijklmnopqrstuvwxyz 1234567890:;.,L!§\$%&/()=?-\_\*

# abcdefghijklmnopqrstuvwxyz<br>ABCDEFGHIJKLMNOPQRSTUVWXYZ<br>1234567890:;.,L!§\$%&/()=?-\_\*<br>TheSans B5 Plain abcdefghijklmnopqrstuvwxyz 1234567890:;.,L!§\$%&/()=?-\_\*

# **Die Hausschrift**

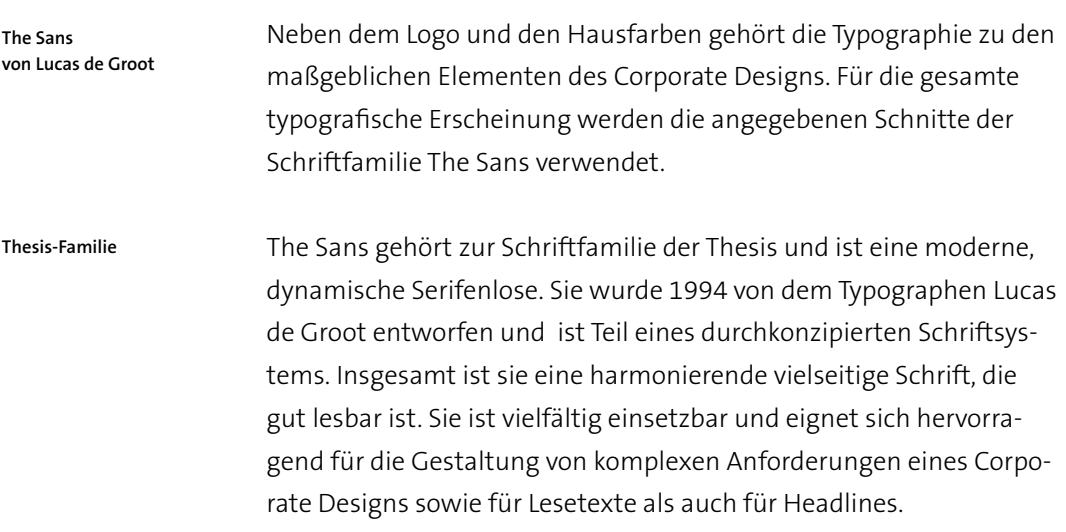

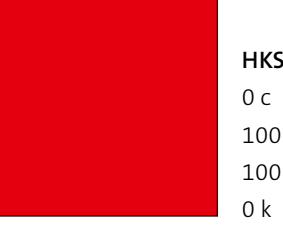

## **HKS 14** 100 m 100 y

**Schwarz** 0 y  $100 k$ 

# 0 c 0 m

**Weiß**

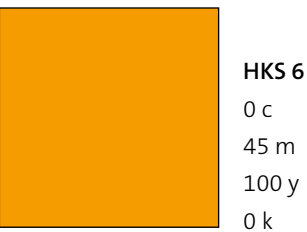

**Primärfarben**

0 c 0 m 0 y 0 k

| HKS 6 |
|-------|
| 0 с   |
| 45 m  |

# **Die Hausfarben**

Farbe schafft Identifikation. Rot und Schwarz sind die Hauptfarben des Logos: klar, einprägsam und dynamisch. Rot ist zugleich Bistumsfarbe und aus dem letzten Logo übernommen. Viel Weißraum unterstützt die Wirkung des Logos. Die Farben Rot und Schwarz dürfen in keinem Fall abgestuft verwendet werden. Der Gelborangeton ergänzt das Farbspektrum und vermittelt Wärme und Aktivität. **Farbigkeit**

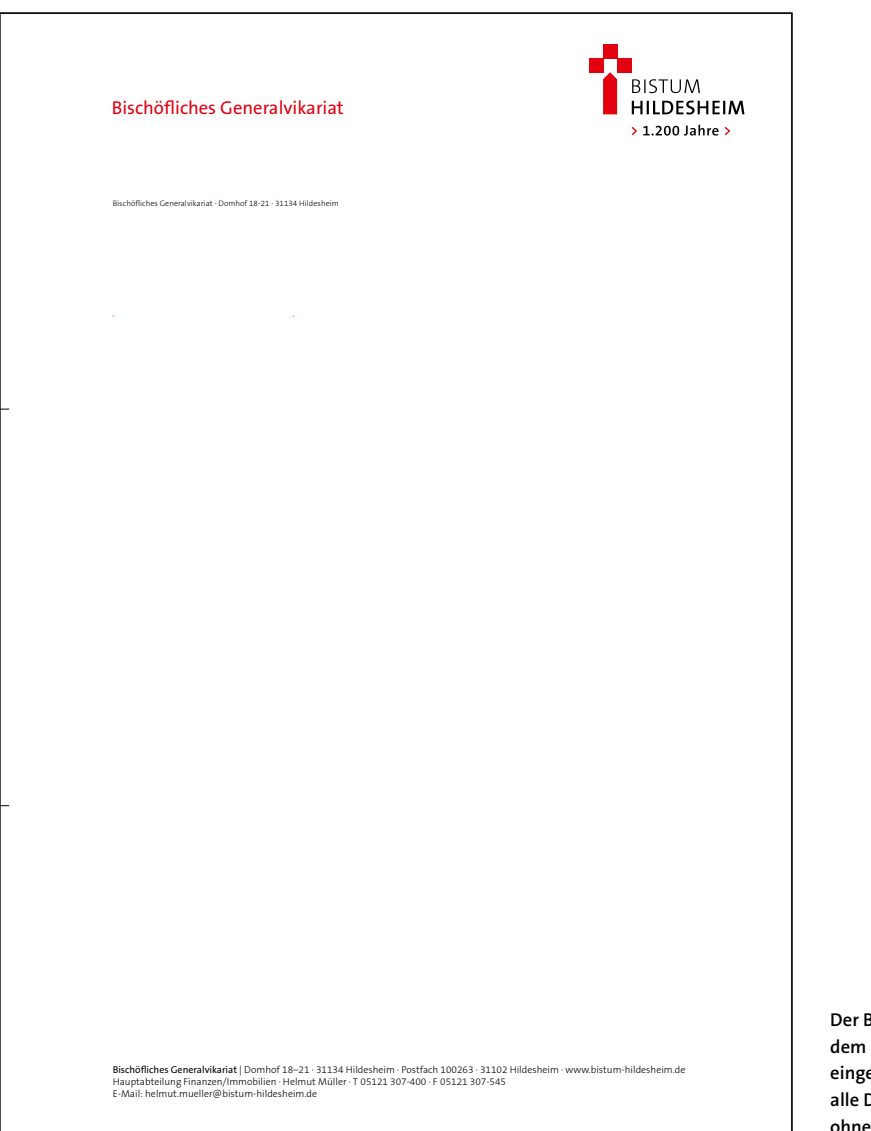

**Der Briefbogen wird mit dem Zusatz > 1.200 Jahre > eingesetzt. Ab 2016 werden alle Drucksachen nur noch ohne Zusatz verwendet.**

# **Die Geschäftsausstattung: der Briefbogen**

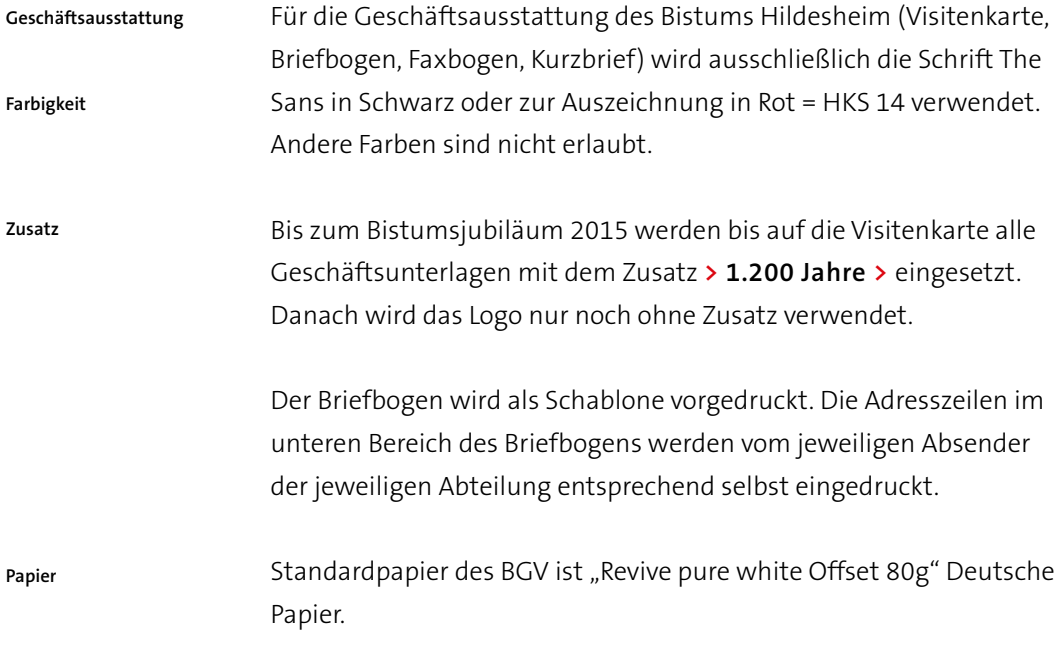

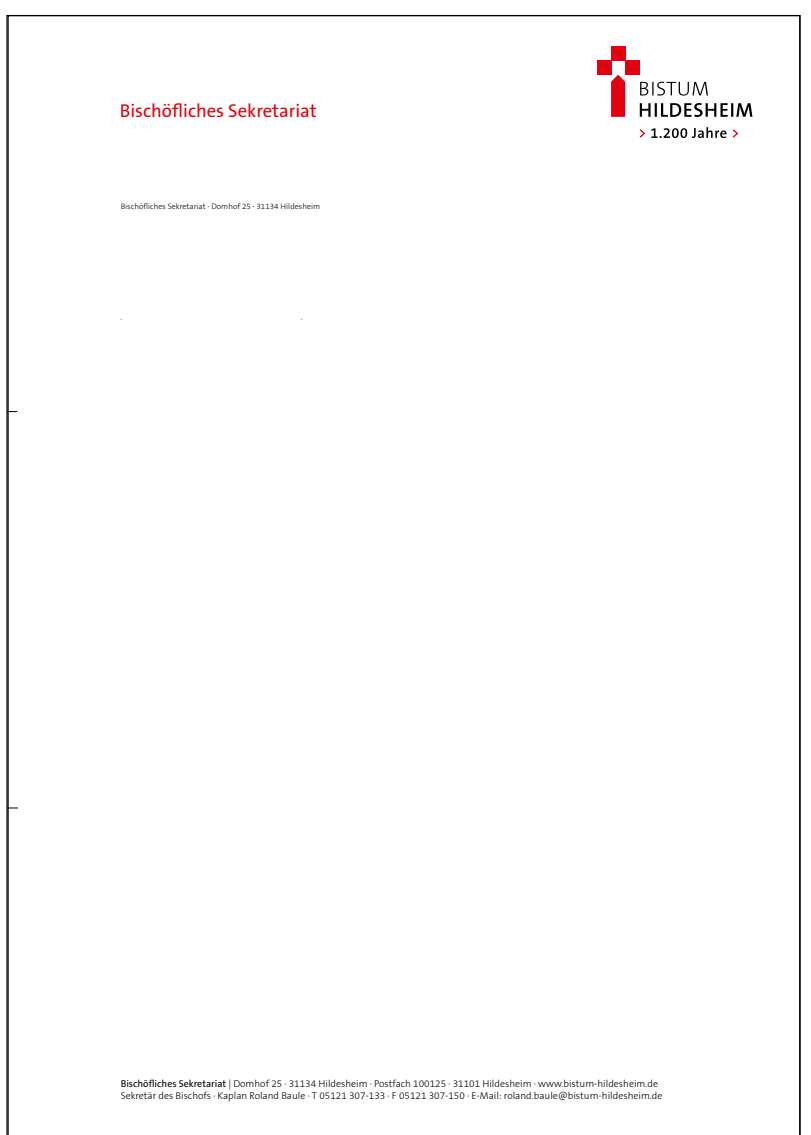

**Der Briefbogen Bischöfliches Sekretariat**

 $\overline{\phantom{a}}$ 

**Bereiche**

# **Die Geschäftsausstattung: der Briefbogen**

Für den Bischöflichen Generalvikar sowie für die Bereiche Bistumsarchiv Hildesheim, Bischöfliche Pressestelle, Bischöfliches Priesterseminar, Tagungshaus Priesterseminar, Diözesanrat der Katholiken, Bischöfliches Offizialat und Bischöfliches Sekretariat gibt es eigene Briefbogen. Ebenso einen allgemeinen Briefbogen Bistum Hildesheim. **Briefbogen für eigene** 

> Die Adresszeilen im unteren Bereich des Briefbogens werden vom jeweiligen Absender von der jeweiligen Abteilung entsprechend selbst eingedruckt. Die Briefbögen werden als Schablone vorgedruckt.

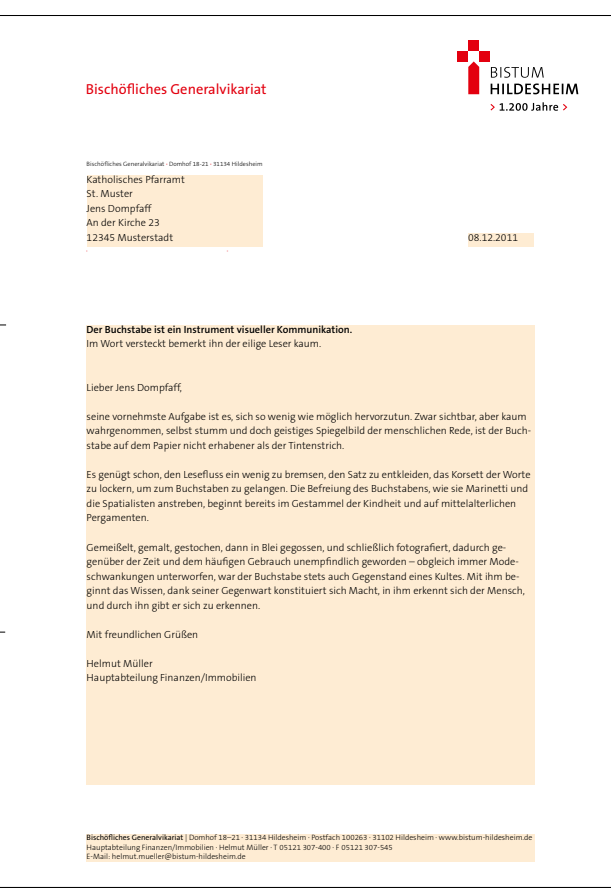

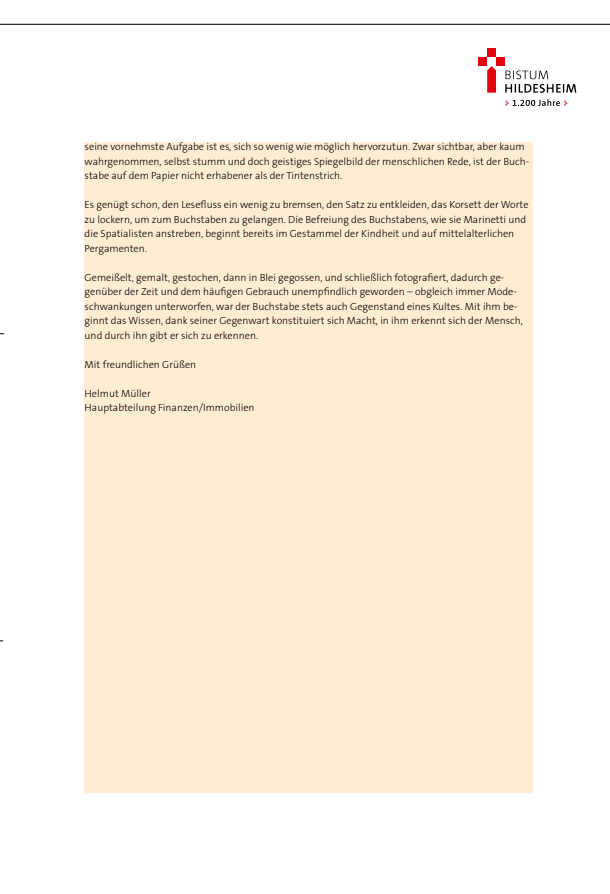

**Die Briefbogen-Word-Vorlage Die farbig unterlegten Bereiche sind als Textfeld angelegt und werden vom Mitarbeiter selbst befüllt.**

24

**Die Briefbogen-Word-Vorlage Zweite und Folgeseiten**

# **Die Geschäftsausstattung: der Briefbogen**

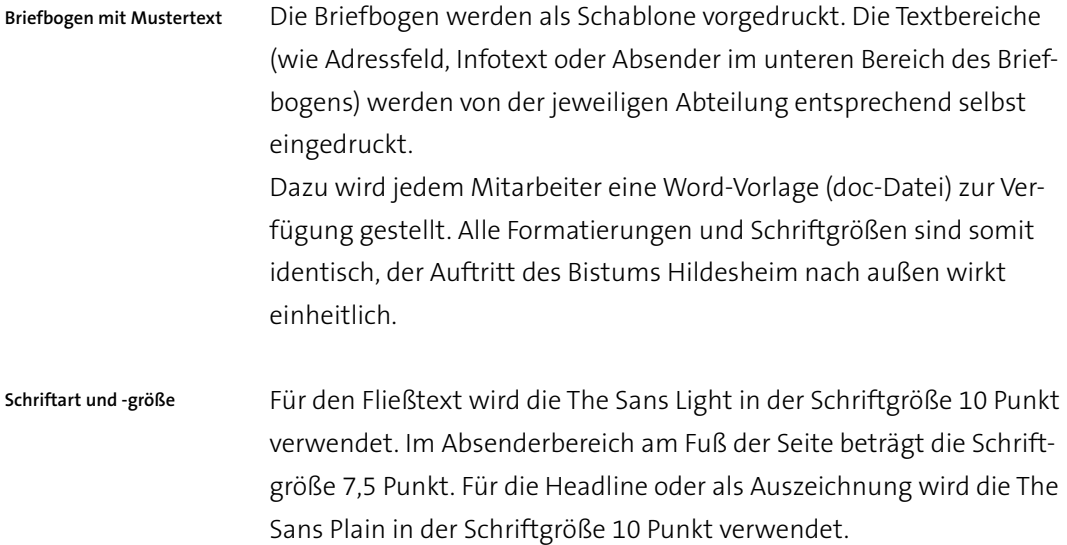

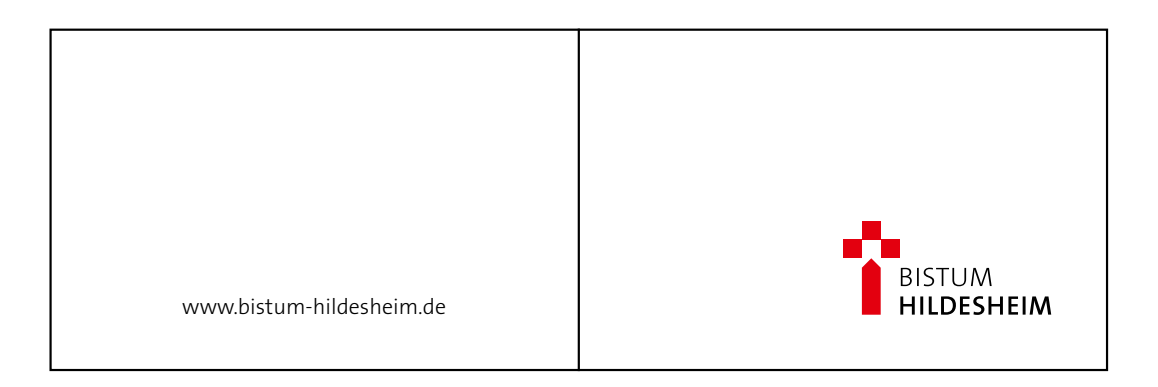

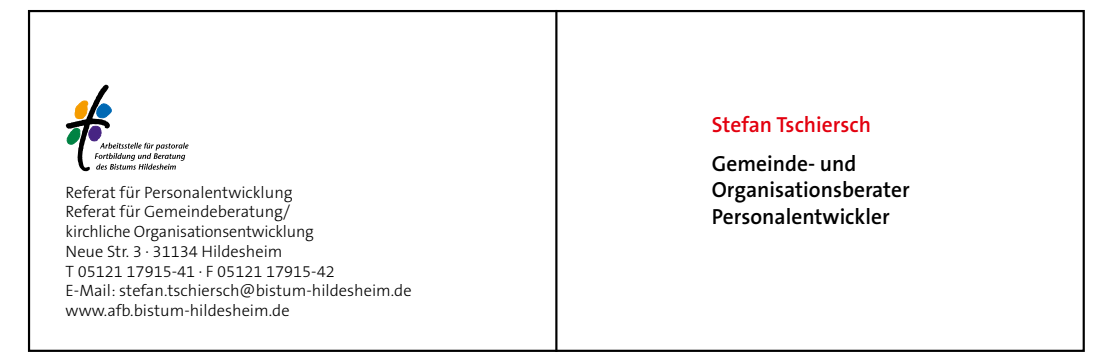

**Die Visitenkarten-Klappkarte**

# **Die Geschäftsausstattung: die Visitenkarte**

Für die Geschäftsausstattung des Bistums Hildesheim (Visitenkarte, Briefbogen, Faxbogen, Kurzbrief) wird ausschließlich die Schrift The Sans in Schwarz oder zur Auszeichnung in Rot = HKS 14 verwendet. Andere Farben sind nicht erlaubt. **Geschäftsausstattung Farbigkeit**

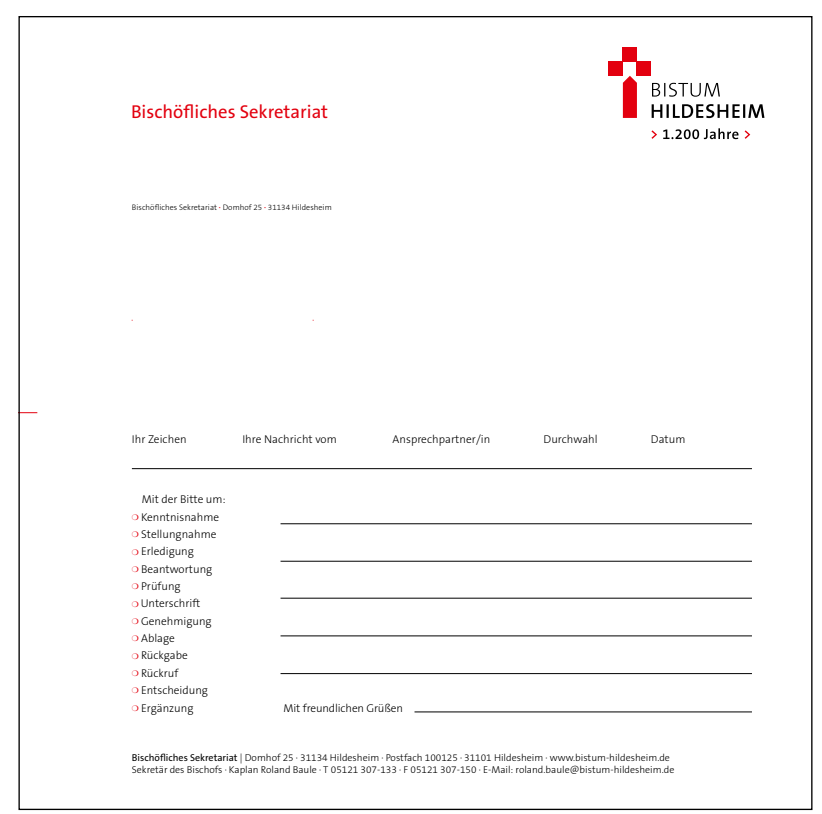

**Der Kurzbrief**

28

# **Die Geschäftsausstattung: der Kurzbrief**

Der Kurzbrief wird genutzt, wenn stichwortartige Angaben als Begleitschreiben genügen. Er eignet sich für den Versand von Flyern, Broschüren usw. oder für kurze Infos beim Austausch von Materialien (Bild, Text usw.). **Der Kurzbrief**

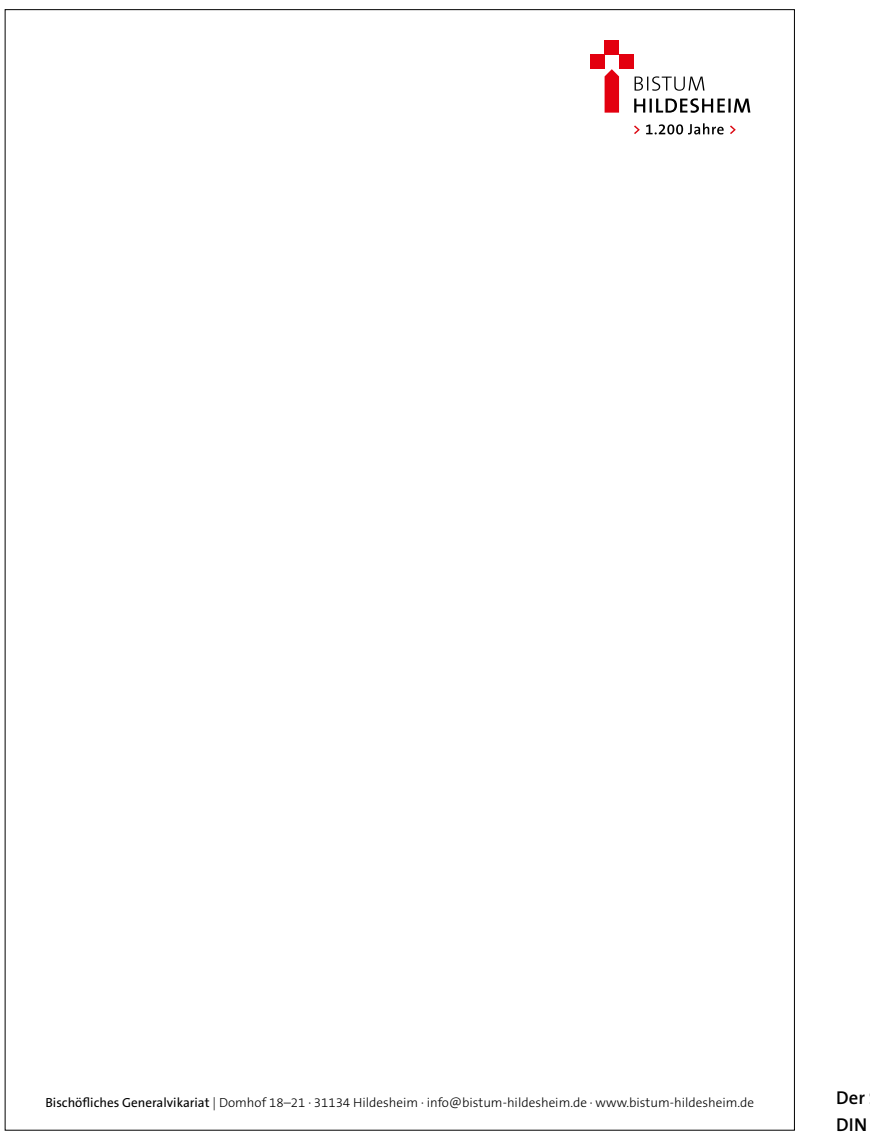

**Der Schreibblock DIN A5**

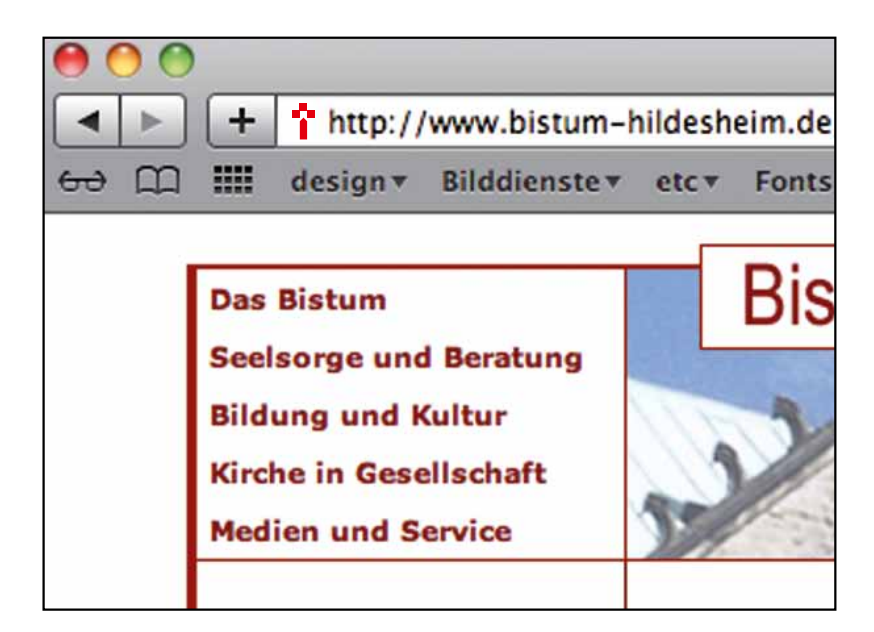

**Das Homepage-Icon**

# **Die Geschäftsausstattung: der Schreibblock, das Homepage-Icon**

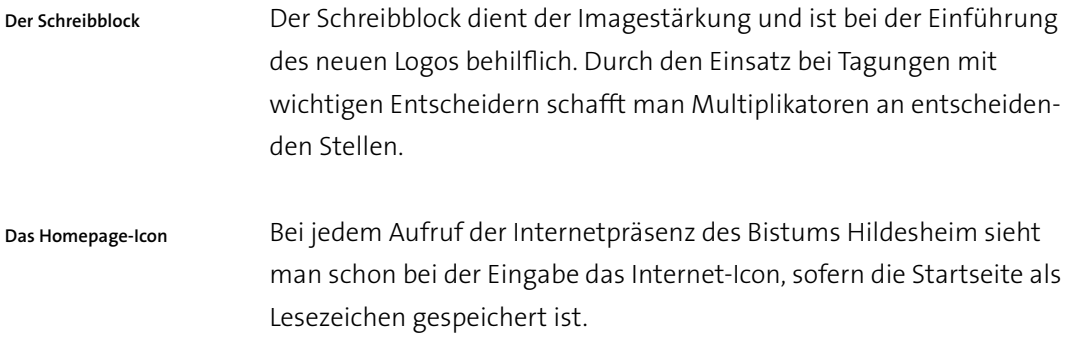

Teil 2: **DRUCKPORTAL** 

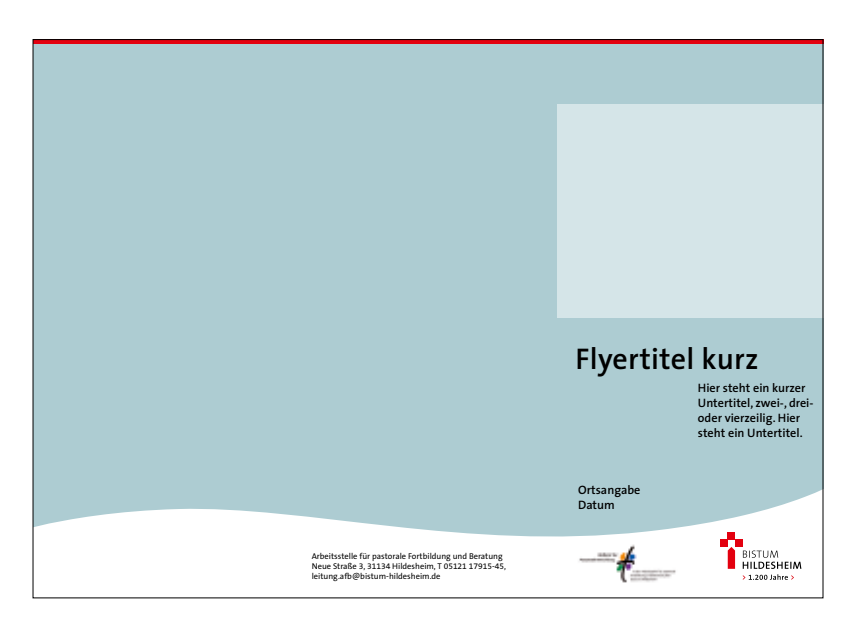

**Flyerschablone, Template Druckportal**

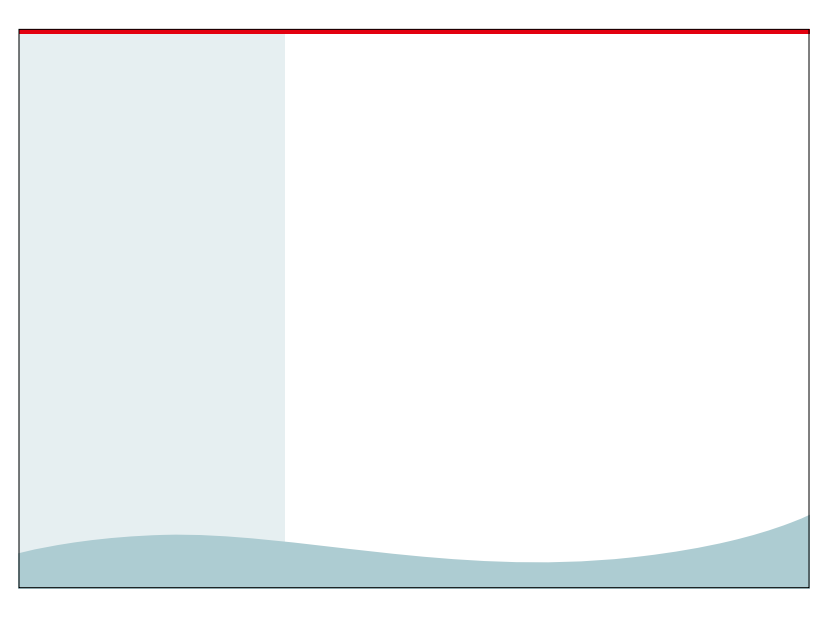

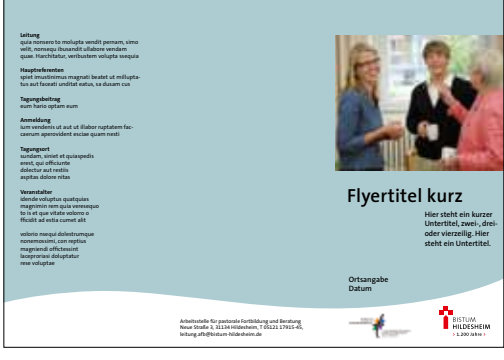

#### **Hierhin eine kurze Über-schrift, auch zweizeilig**

quia nonsero to molupta vendit pernam, simo velit, nonsequ ibusandit ullabore vendam quae. Harchitatur, veribustem volupta ssequia spiet imustinimus magnati beatet ut milluptatus aut faceati unditat eatus, sa dusam cus Sumquos debitae rspellescit accuptae consernati cus et, consed que dolor rehenda ndandis moluptam quunte denihic ipsunt recumqu amenima nonestin pa doluptat. Ipicae quo mollaccat. Harumque plaut quia dolorersped undel ipsa velitio reptae sequi que verovit atempos volorum remoluptati res dem. Omnistrunt. Am, int voluptas auda dolupti buscipsus ulla nost, con re, suntum, qui occab idem. Hendel molorios est vellatur, temolorehent opta cus. Usa sima dolore volorectem quidunt et et maximinum, sus modit rem quis maxim eossequ iatem. Ut quia aborept aturem aspero nonsed mo vel moluptias si consequibus abo. Et lia sitioratiat.

**Programm**

**Donnerstag, 8. Dezember 2011 15.00 Uhr** quia nonsero to molupta vendit pernam<br>15.30 Uhr Begrüßung<br>simo velit, nonsequ ibusandit ullabore vendam<br>quae. Harchitatur, veribustem volupta<br>ssequia spiet imustinimus magnati **15.45 Uhr Vortrag 1** beatet ut milluptatus aut faceati unditat eatus, sa dusam cus Sumquos debitae **16.30 Uhr Pause 16.45 Uhr Vortrag 2** rspellescit accuptae consernati cus et, consed que dolor rehenda ndandis moluptam quunte denihic ipsunt recumqu amenima nonestin pa doluptat **16.30 Uhr Austausch 18.00 Uhr Abendessen<br>19.00 Uhr Abendprogrammen<br>|picae quo mollaccat. Harumque plaut quia<br>|dolorersped undel ipsa velitio reptae sequi que<br>|verovit atempos volorum remoluptati res dem.<br>|Omnistrunt.** 

**16.45 Uhr Workshops** rspellescit accuptae consernati: • cus et, consed que dolor • rehenda ndandis • moluptam quunte denihic • ipsunt recumqu amenima nonestin • pa doluptat **11.45 Uhr Abschlussgespräch**

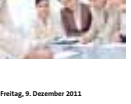

**8.00 Uhr Frühstück** quia nonsero to molupta vendit pernam **9.30 Uhr Begrüßung** simo velit, nonsequ ibusandit ullabore vendam **9.45 Uhr Vortrag 1** beatet ut milluptatus aut faceati unditat eatus, sa dusam cus Sumquos debitae

**12.15 Uhr Mittagessen**

**Gestaltungsbeispiel Template Druckportal**

# **Die Flyerschablonen**

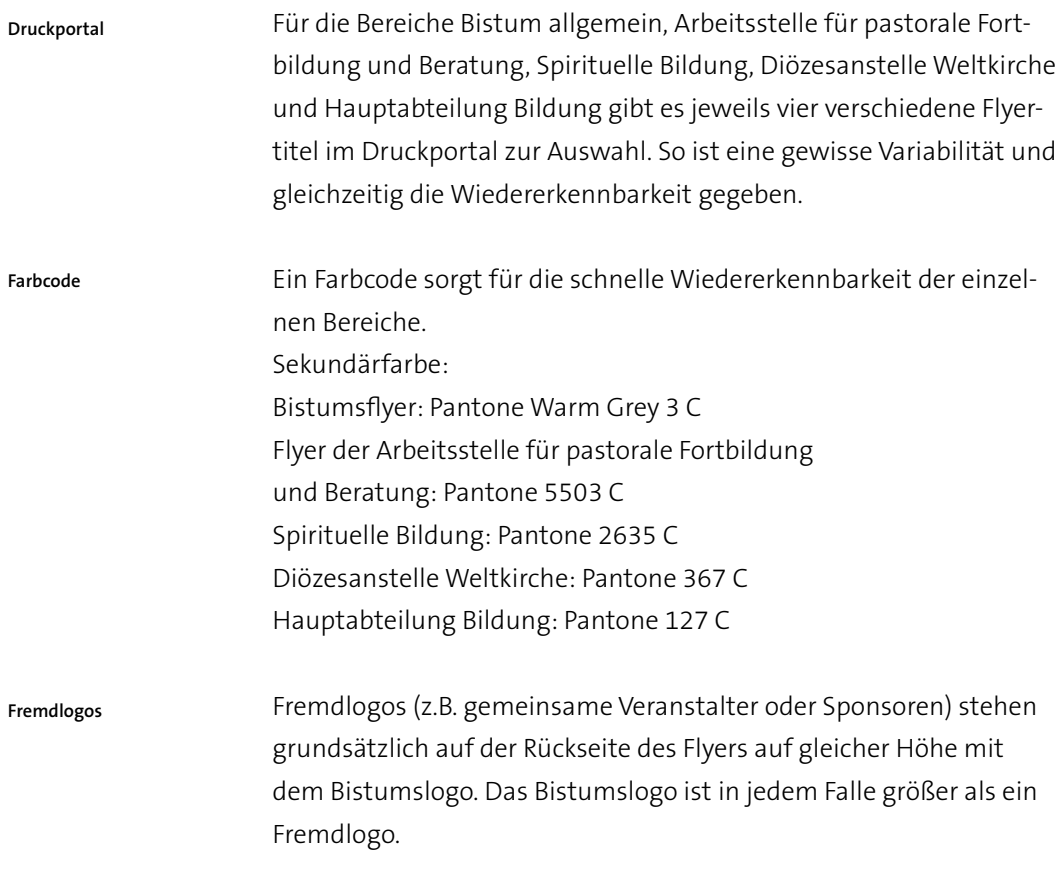

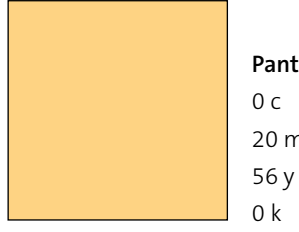

### **Pantone 1355 C** 0 c 20 m

0 k

# **Pantone 5503 C**

29 c 0 m 10 y 14 k

٦

**Sekundärfarbe Bistum Hildesheim allgemein**

#### **Sekundärfarbe Arbeitsstelle für pastorale Fortbildung und Beratung**

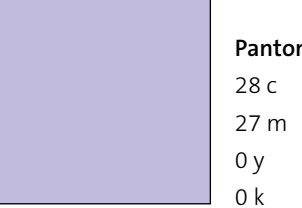

### **Pantone 2635 C**

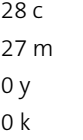

# 32 c 0 m 59 y

# **Pantone 367 C**

0 k

# 0 c 7 m 50 y 0 k

# **Pantone 127 C**

**Sekundärfarbe Spirituelle Bildung**

**Sekundärfarbe Diözesanstelle Weltkirche**

**Sekundärfarbe Hauptabteilung Bildung**

#### D R U C K P OR TAL 37

# **Die Sekundärfarben**

Die Sekundärfarben ergänzen die Primärfarbigkeit des Erscheinungsbilds. Durch den Farbcode ordnen sich entstehende Druckerzeugnisse den fünf Bereichen (Bistum Hildesheim allgemein, Arbeitsstelle für pastorale Fortbildung und Beratung, Spirituelle Bildung, Diözesanstelle Weltkirche, Hauptabteilung Bildung) klar zu – im Corporate Design des Bistums Hildesheim. **Farbigkeit**

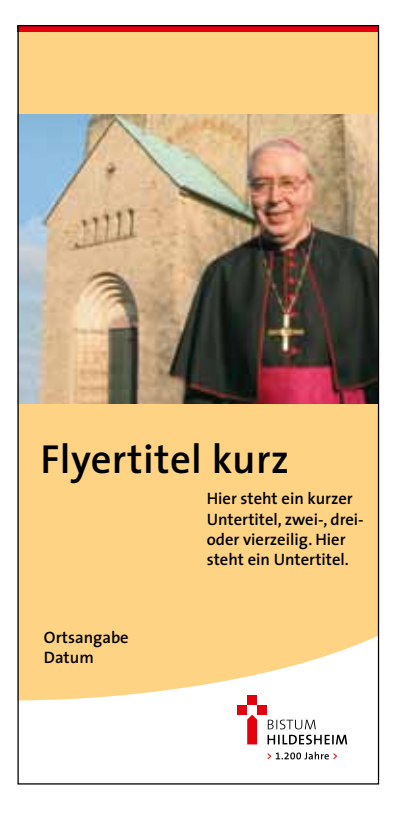

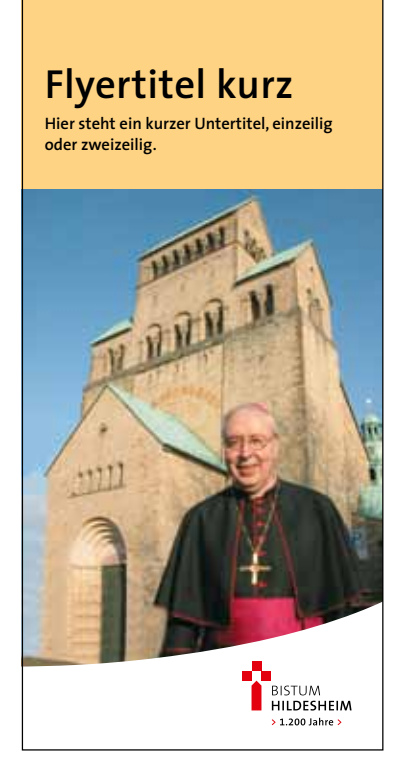

**Die Flyerschablonen Bistum allgemein**

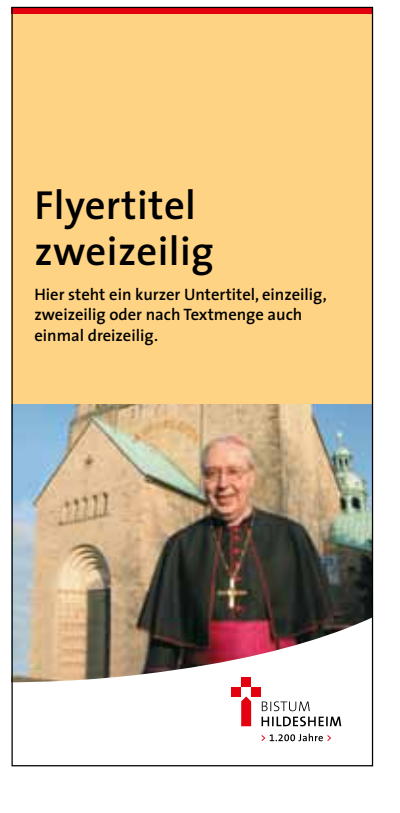

# **Die Flyerschablonen Bistum Hildesheim allgemein**

Für den Bereich Bistum Hildesheim allgemein stehen drei verschiedene Flyertitel im Druckportal zur Auswahl. So ist eine gewisse Variabilität und gleichzeitig die Wiedererkennbarkeit gegeben.

Ein Farbcode sorgt für die schnelle Wiedererkennbarkeit. Sekundärfarbe: Pantone 1355 C

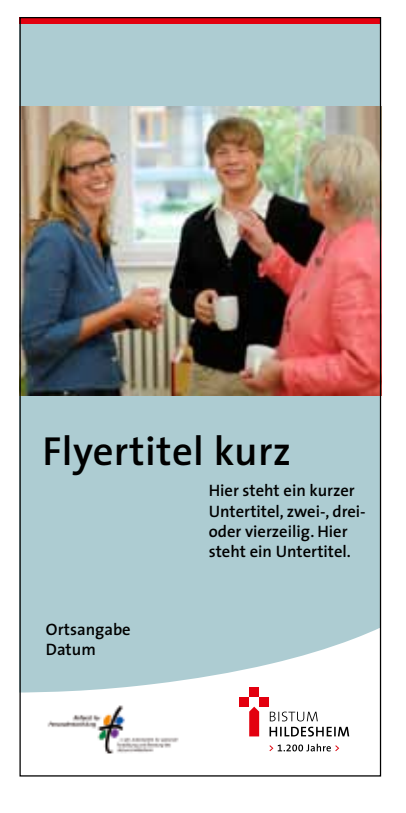

# **Flyertitel kurz**

**Hier steht ein kurzer Untertitel, einzeilig oder zweizeilig.**

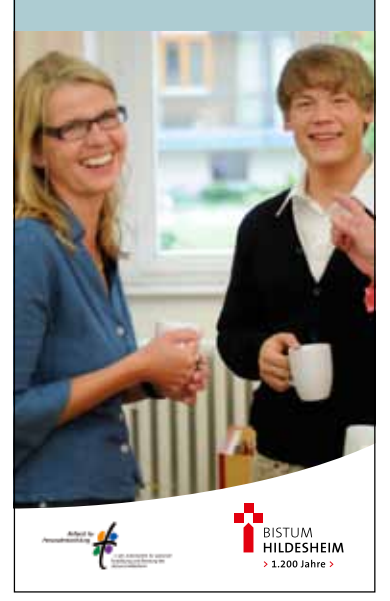

**Die Flyerschablonen Arbeitsstelle für pastorale Fortbildung und Beratung**

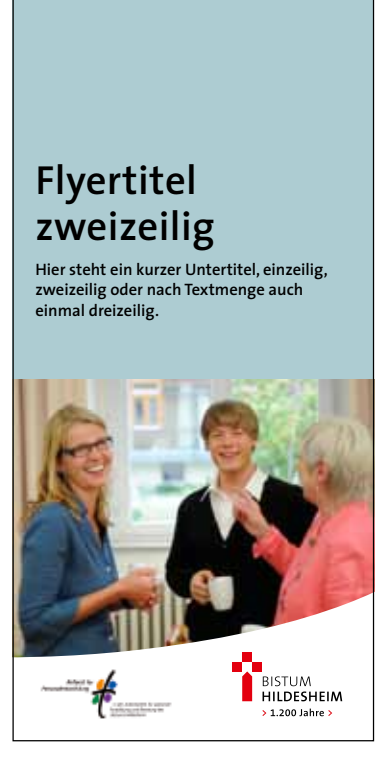

# **Die Flyerschablonen Arbeitsstelle für pastorale Fortbildung und Beratung**

Im Druckportal stehen drei verschiedene Flyertitel für den Bereich Arbeitsstelle für pastorale Fortbildung und Beratung (AFB) zur Auswahl. So ist eine gewisse Variabilität und gleichzeitig die Wiedererkennbarkeit gegeben.

Ein Farbcode sorgt für die schnelle Wiedererkennbarkeit. Sekundärfarbe: Pantone 5503 C

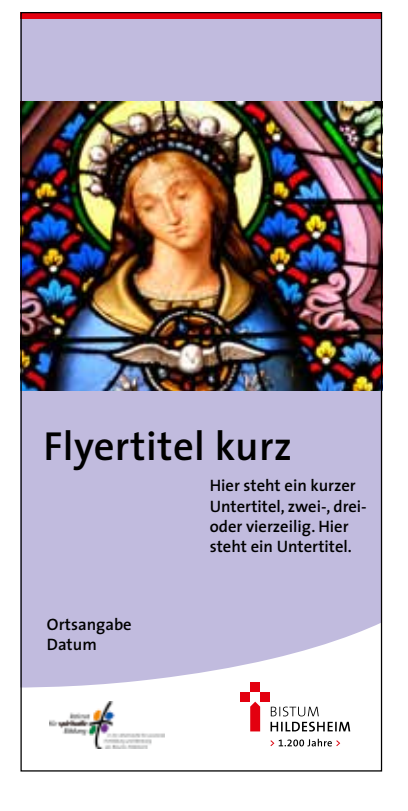

### **Flyertitel kurz**

**Hier steht ein kurzer Untertitel, einzeilig oder zweizeilig.**

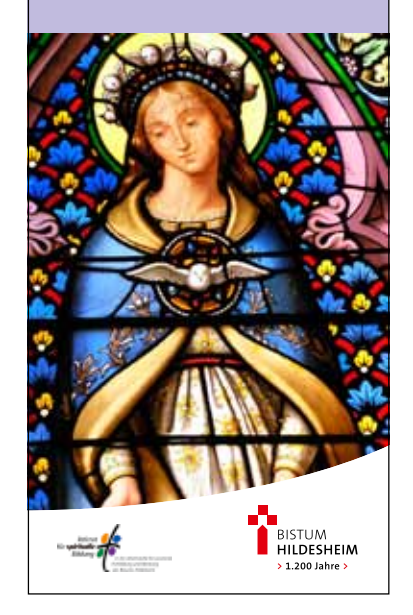

**Die Flyerschablonen Spirituelle Bildung**

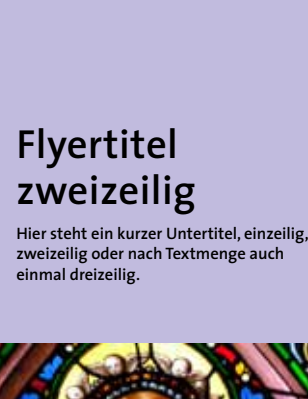

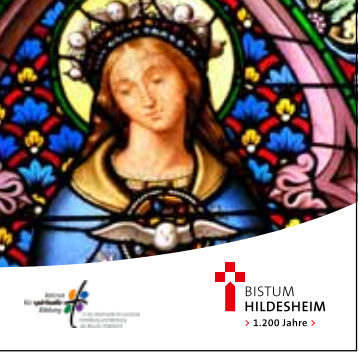

# **Die Flyerschablonen Spirituelle Bildung**

Auch für den Bereich Spirituelle Bildung stehen drei verschiedene Flyertitel im Druckportal zur Auswahl. So ist eine gewisse Variabilität und gleichzeitig die Wiedererkennbarkeit gegeben.

Ein Farbcode sorgt für die schnelle Wiedererkennbarkeit. Sekundärfarbe: Pantone 2635 C

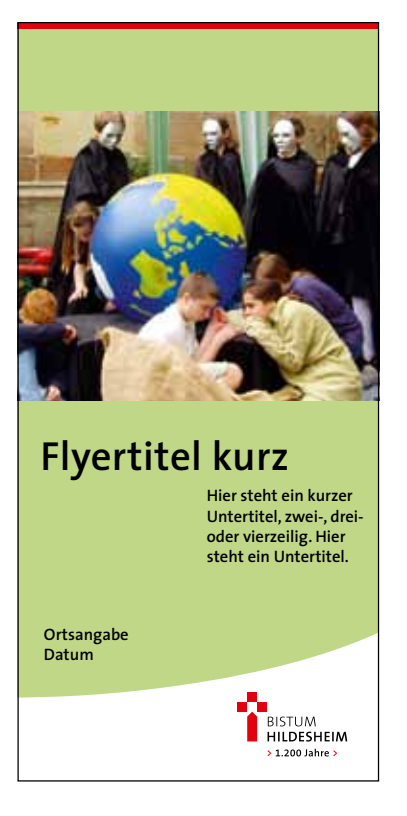

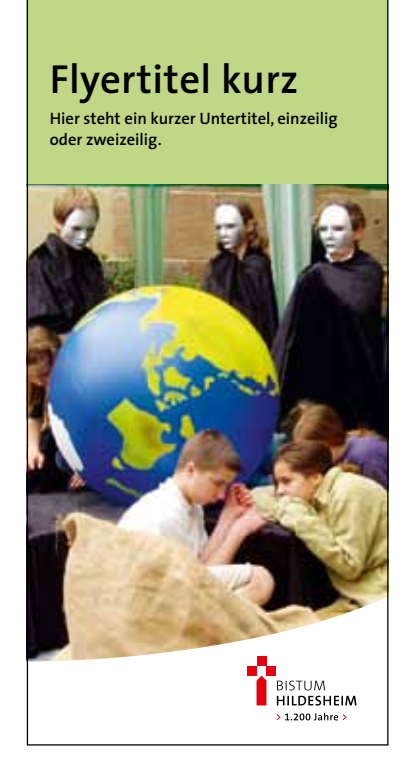

**Die Flyerschablonen Diözesanstelle Weltkirche**

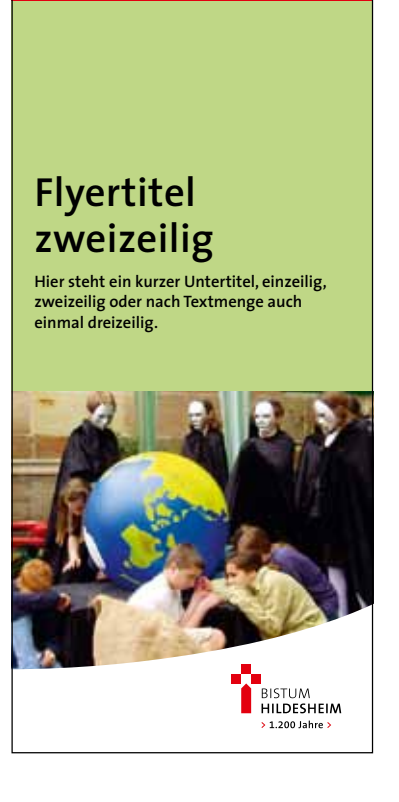

# **Die Flyerschablonen Diözesanstelle Weltkirche**

Für die Diözesanstelle Weltkirche stehen drei verschiedene Flyertitel im Druckportal zur Auswahl. So ist eine gewisse Variabilität und gleichzeitig die Wiedererkennbarkeit gegeben.

Ein Farbcode sorgt für die schnelle Wiedererkennbarkeit. Sekundärfarbe: Pantone 367 C

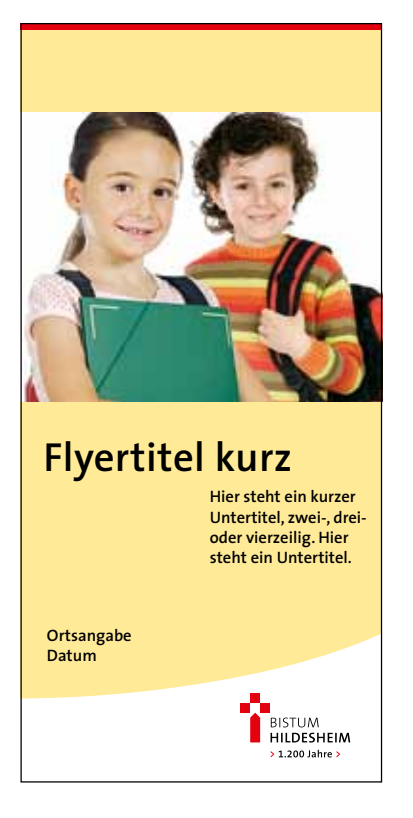

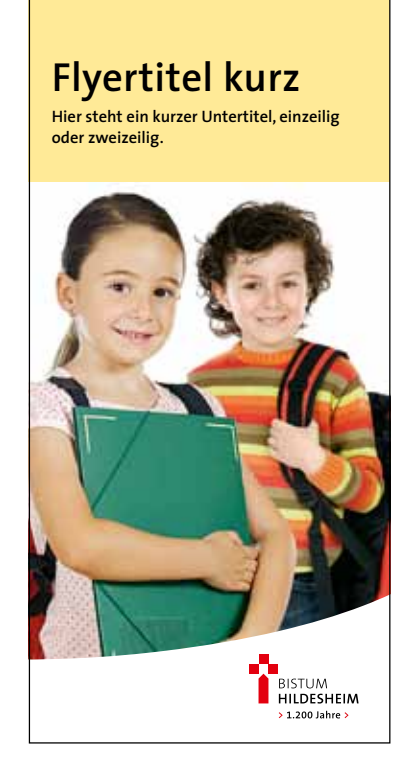

**Die Flyerschablonen Hauptabteilung Bildung**

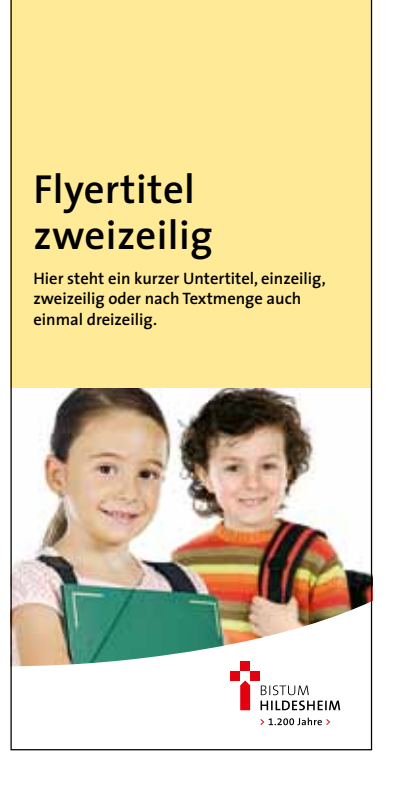

# **Die Flyerschablonen Hauptabteilung Bildung**

Für die Hauptabteilung Bildung stehen drei verschiedene Flyertitel im Druckportal zur Auswahl. So ist eine gewisse Variabilität und gleichzeitig die Wiedererkennbarkeit gegeben.

Ein Farbcode sorgt für die schnelle Wiedererkennbarkeit. Sekundärfarbe: Pantone 127 C

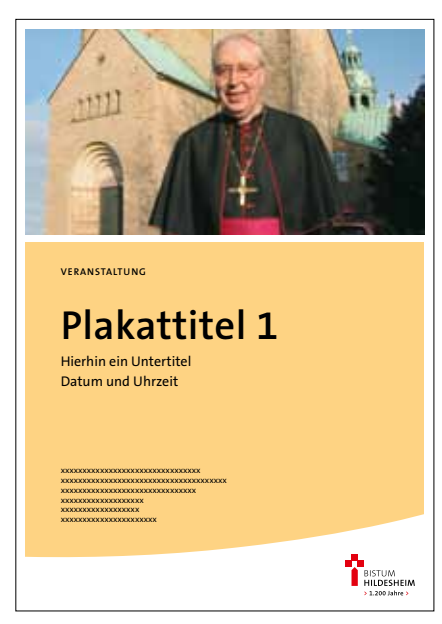

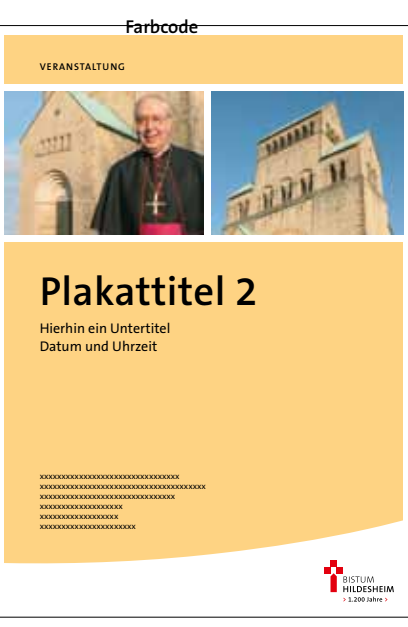

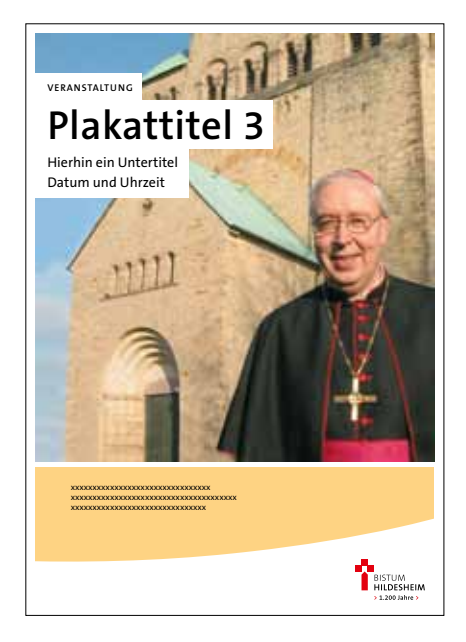

**Die Plakatschablonen Bistum Hildesheim allgemein**

# **Die Plakatschablonen Bistum allgemein**

Für die Bereiche Bistum Hildesheim allgemein, Arbeitsstelle für pastorale Fortbildung und Beratung, Spirituelle Bildung, Diözesanstelle Weltkirche und Hauptabteilung Bildung gibt es jeweils drei verschiedene Plakatvarianten im Druckportal zur Auswahl. So ist eine gewisse Variabilität und gleichzeitig die Wiedererkennbarkeit gegeben.

Ein Farbcode sorgt für die schnelle Wiedererkennbarkeit der einzelnen Bereiche. Sekundärfarbe: allgemeine Bistumsflyer: Pantone Warm Grey 3 C allgemeine Flyer der Arbeitsstelle für pastorale Fortbildung und Beratung: Pantone 5503 C Spirituelle Bildung: Pantone 2635 C Diözesanstelle Weltkirche: Pantone 367 C Hauptabteilung Bildung: Pantone 127 C

Fremdlogos (z.B. gemeinsame Veranstalter oder Sponsoren) stehen grundsätzlich links unten auf gleicher Höhe mit dem Bistumslogo. Das Bistumslogo ist in jedem Falle größer als ein Fremdlogo. **Fremdlogos**

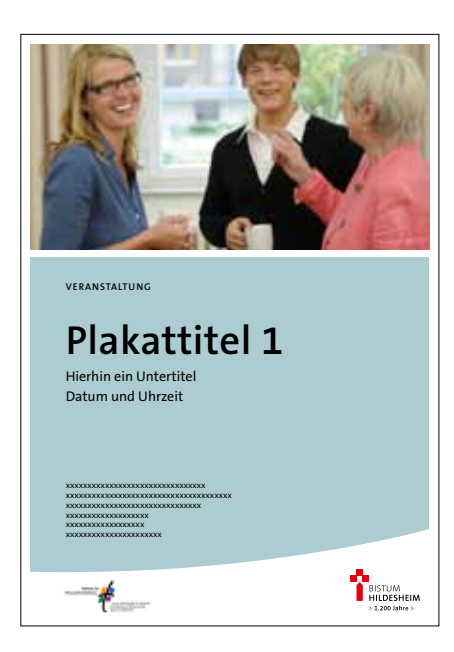

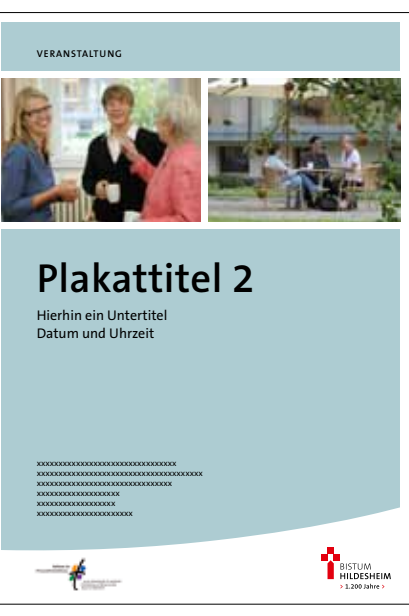

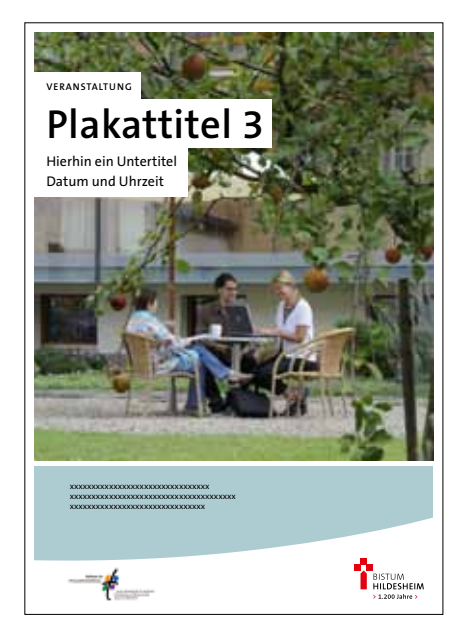

**Die Plakatschablonen Arbeitsstelle für pastorale Fortbildung und Beratung**

# **Die Plakatschablonen Arbeitsstelle für pastorale Fortbildung und Beratung**

Für den Bereich Arbeitsstelle für pastorale Fortbildung und Beratung stehen drei verschiedene Plakatschablonen im Druckportal zur Auswahl. So ist eine gewisse Variabilität und gleichzeitig die Wiedererkennbarkeit gegeben.

Ein Farbcode sorgt für die schnelle Wiedererkennbarkeit der einzelnen Bereiche. Sekundärfarbe: Pantone 5503 C

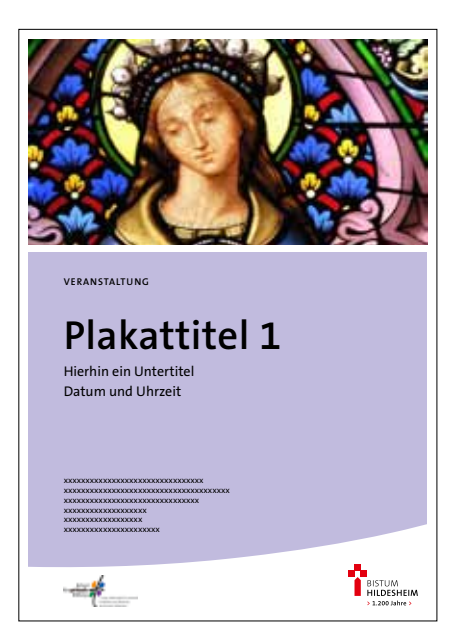

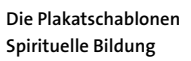

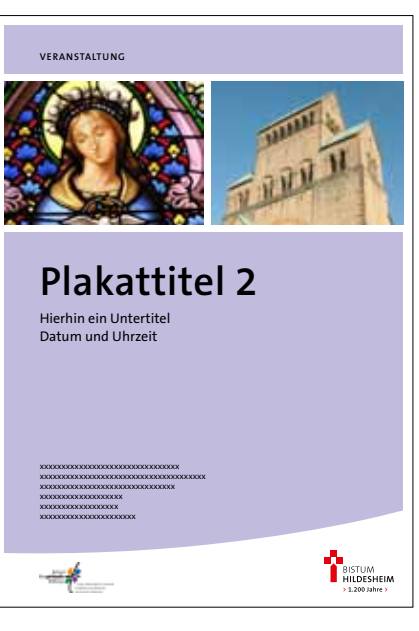

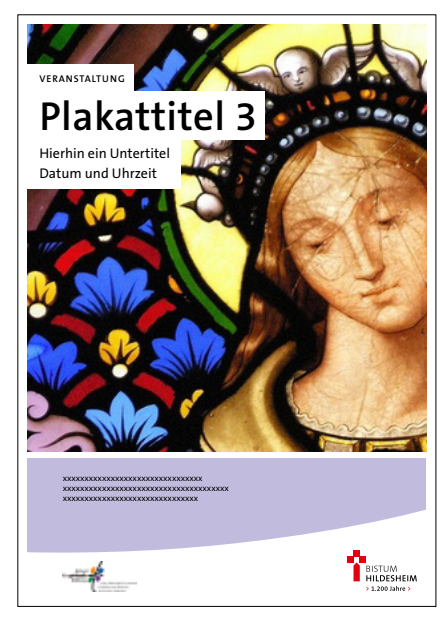

# **Die Plakatschablonen Spirituelle Bildung**

Für den Bereich Spirituelle Bildung stehen drei verschiedene Plakatschablonen im Druckportal zur Auswahl. So ist eine gewisse Variabilität und gleichzeitig die Wiedererkennbarkeit gegeben.

Ein Farbcode sorgt für die schnelle Wiedererkennbarkeit der einzelnen Bereiche. Sekundärfarbe: Pantone 2635 C

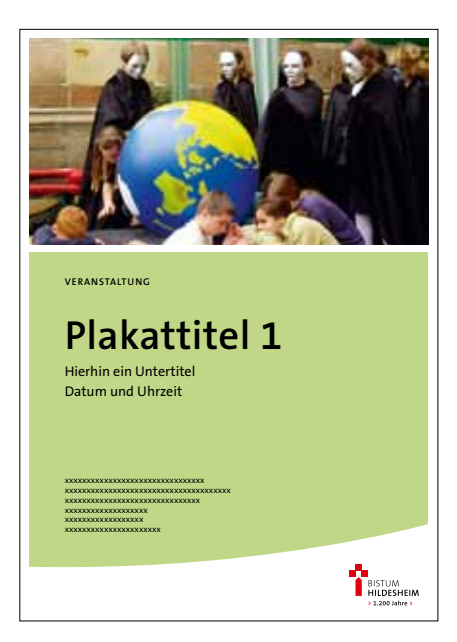

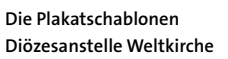

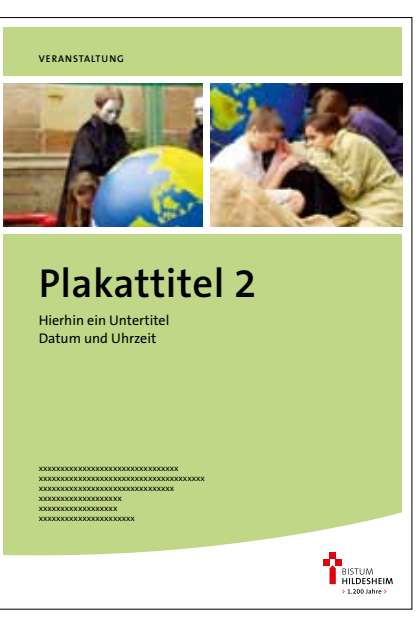

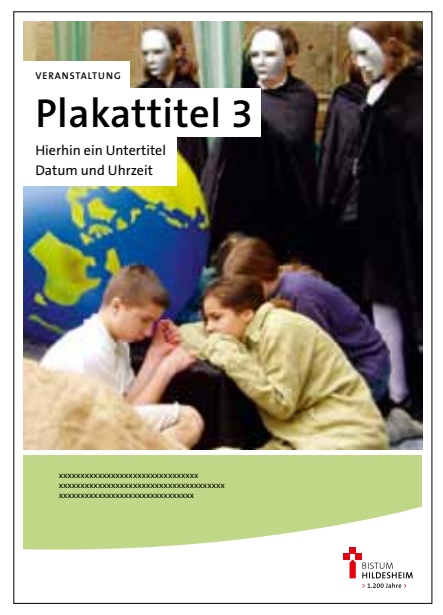

# **Die Plakatschablonen Diözesanstelle Weltkirche**

Für die Diözesanstelle Weltkirche stehen drei verschiedene Plakatschablonen im Druckportal zur Auswahl. So ist eine gewisse Variabilität und gleichzeitig die Wiedererkennbarkeit gegeben.

Ein Farbcode sorgt für die schnelle Wiedererkennbarkeit der einzelnen Bereiche. Sekundärfarbe: Pantone 367 C

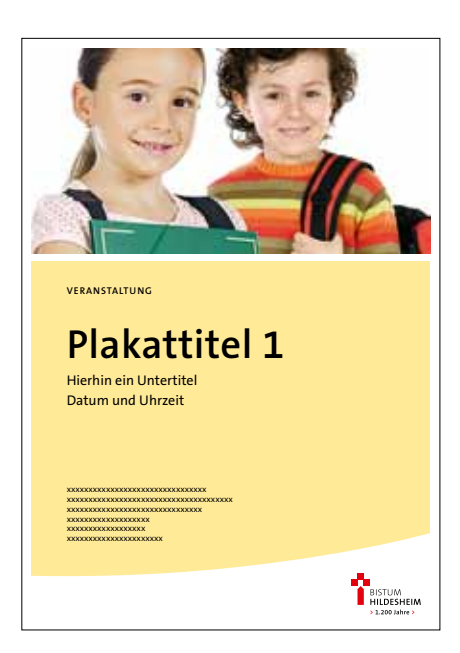

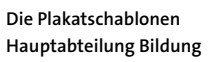

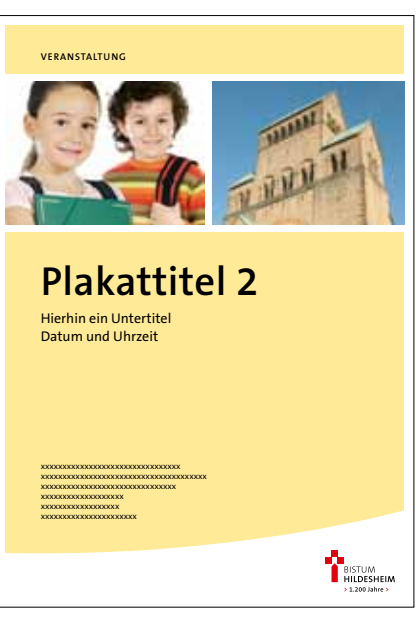

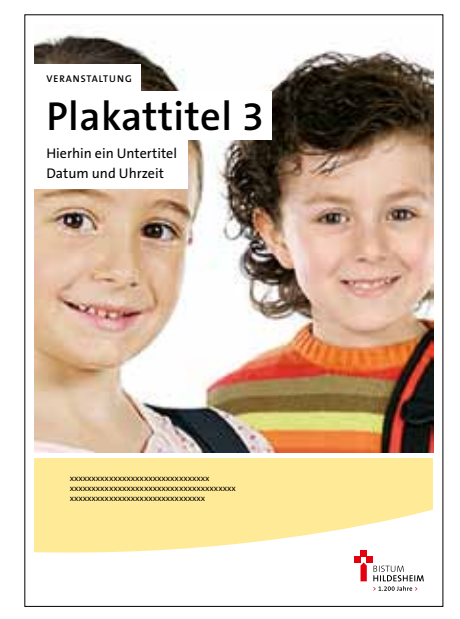

# **Die Plakatschablonen Hauptabteilung Bildung**

Drei verschiedene Plakatschablonen stehen für den Bereich Hauptabteilung Bildung im Druckportal zur Auswahl. So ist eine gewisse Variabilität und gleichzeitig die Wiedererkennbarkeit gegeben.

Ein Farbcode sorgt für die schnelle Wiedererkennbarkeit der einzelnen Bereiche. Sekundärfarbe: Pantone 127 C

# **Kontakt**

Herausgeber Bistum Hildesheim Bischöfliches Generalvikariat Domhof 18–21 31134 Hildesheim

Hauptabteilung Kommunikationsund Öffentlichkeitsarbeit Dr. Petra Meschede Domhof 24 31134 Hildesheim T 05121 307-823 F 05121 307-801 E-Mail: Petra.Meschede@bistum-hildesheim.de www.bistum-hildesheim.de

Copyright 2012 · Alle Rechte vorbehalten Bernward Medien GmbH, Hildesheim T 05121 307-800 E-Mail: kontakt@bernward-medien.de www.bernward-medien.de

9. Januar 2012